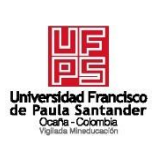

# **UNIVERSIDAD FRANCISCO DE PAULA SANTANDER OCAÑA**

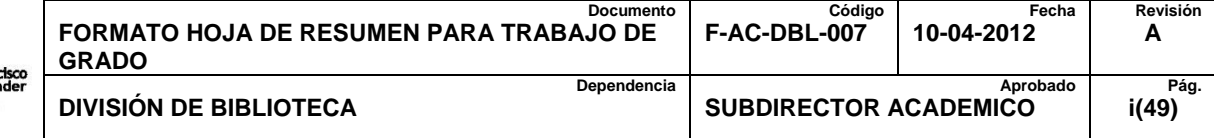

# **RESUMEN – TRABAJO DE GRADO**

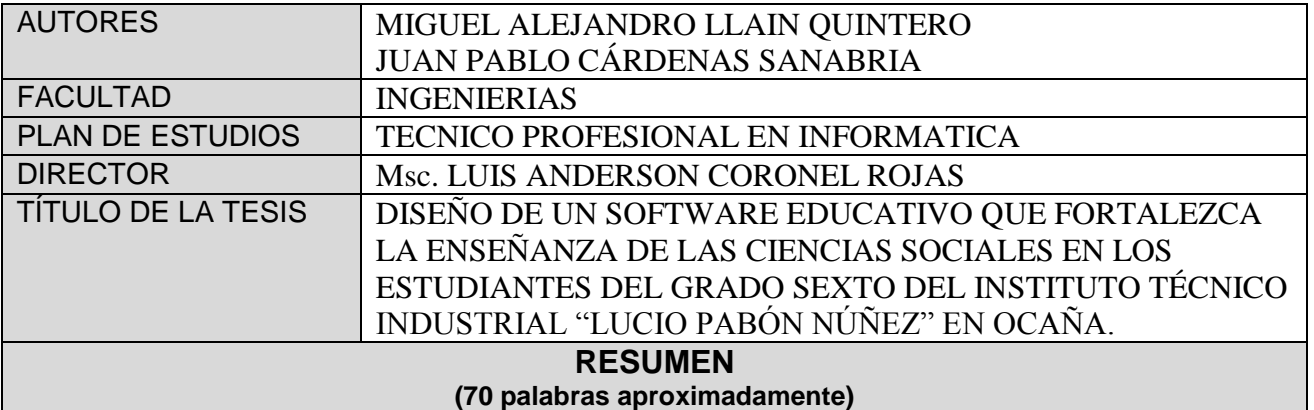

**LA EDUCACIÓN ES UNO DE LOS GRANDES PILARES DENTRO DE LA** 

**HISTORIA DE LA HUMANIDAD PUESTO QUE, GRACIAS A ELLA, SE APRENDEN Y** 

**SE SOCIALIZAN HECHOS QUE HAN APORTADO AL CONOCIMIENTO QUE VA** 

**ADQUIRIENDO EL SER HUMANO TANTO POLÍTICO, IDEOLÓGICO, RELIGIOSO,** 

**CULTURAL Y SOCIAL. VISUALIZANDO EL ARTÍCULO PRIMERO DE LA LEY** 

**GENERAL DE EDUCACIÓN (1994) DONDE CONTEMPLA LO SIGUIENTE "LA** 

**EDUCACIÓN ES UN PROCESO DE FORMACIÓN PERMANENTE, PERSONAL,** 

**CULTURAL Y SOCIAL**

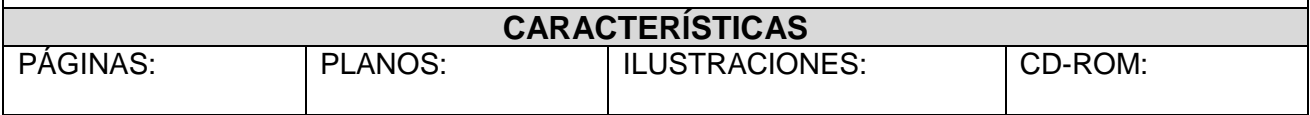

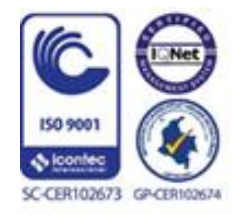

Vía Acolsure, Sede el Algodonal, Ocaña, Colombia - Código postal: 546552 Línea gratuita nacional: 01 8000 121 022 - PBX: (+57) (7) 569 00 88 - Fax: Ext. 104 info@ufpso.edu.co - www.ufpso.edu.co

# DISEÑO DE UN SOFTWARE EDUCATIVO QUE FORTALEZCA LA ENSEÑANZA DE LAS CIENCIAS SOCIALES EN LOS ESTUDIANTES DEL GRADO SEXTO DEL INSTITUTO TÉCNICO INDUSTRIAL "LUCIO PABÓN NÚÑEZ" EN OCAÑA

AUTORES:

## MIGUEL ALEJANDRO LLAIN QUINTERO

COD: 610166

## JUAN PABLO CÁRDENAS SANABRIA

COD.: 610163

## **Proyecto presentado como requisito para optar por el título de**

**Técnico Profesional en Informática.**

DIRECTOR

Msc. LUIS ANDERSON CORONEL ROJAS

INGENIERO DE SISTEMAS

UNIVERSIDAD FRANCISCO DE PAULA SANTANDER OCAÑA

FACULTAD DE INGENIERÍAS

TÉCNICO PROFESIONAL EN INFORMÁTICA

OCAÑA, COLOMBIA FEBRERO, 2018

# <span id="page-2-0"></span>Índice

 $\ddot{\phantom{a}}$  $\sim$   $\sim$ 

 $\ddot{\phantom{a}}$ 

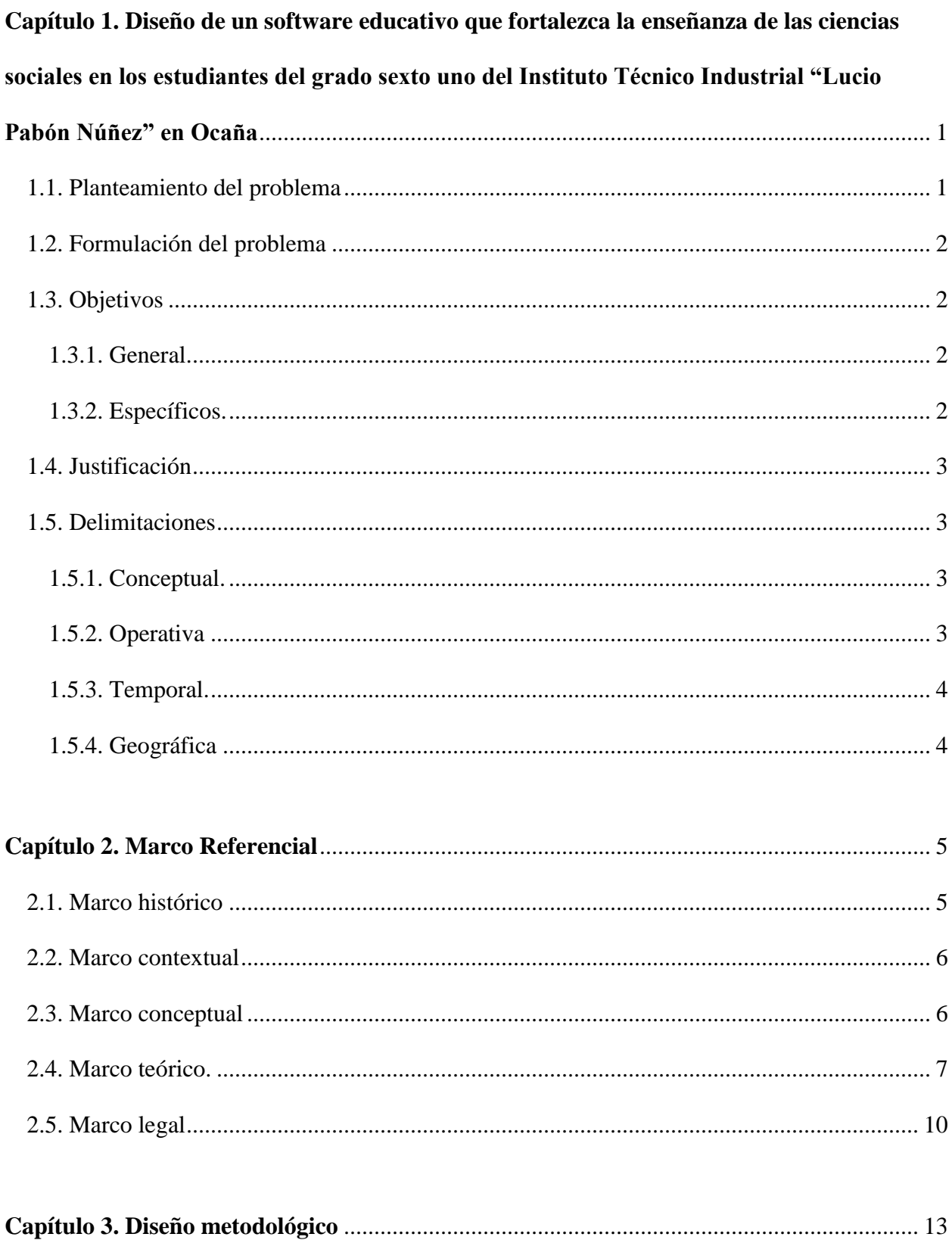

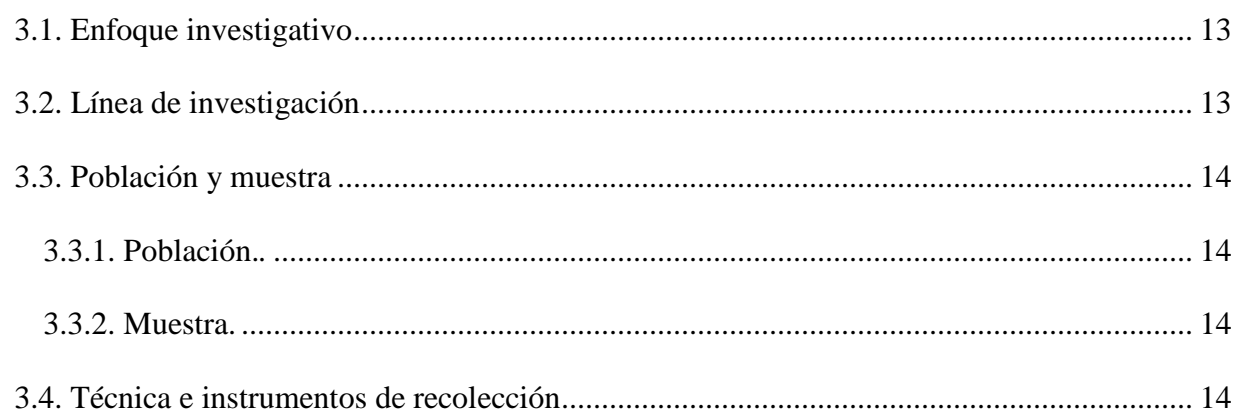

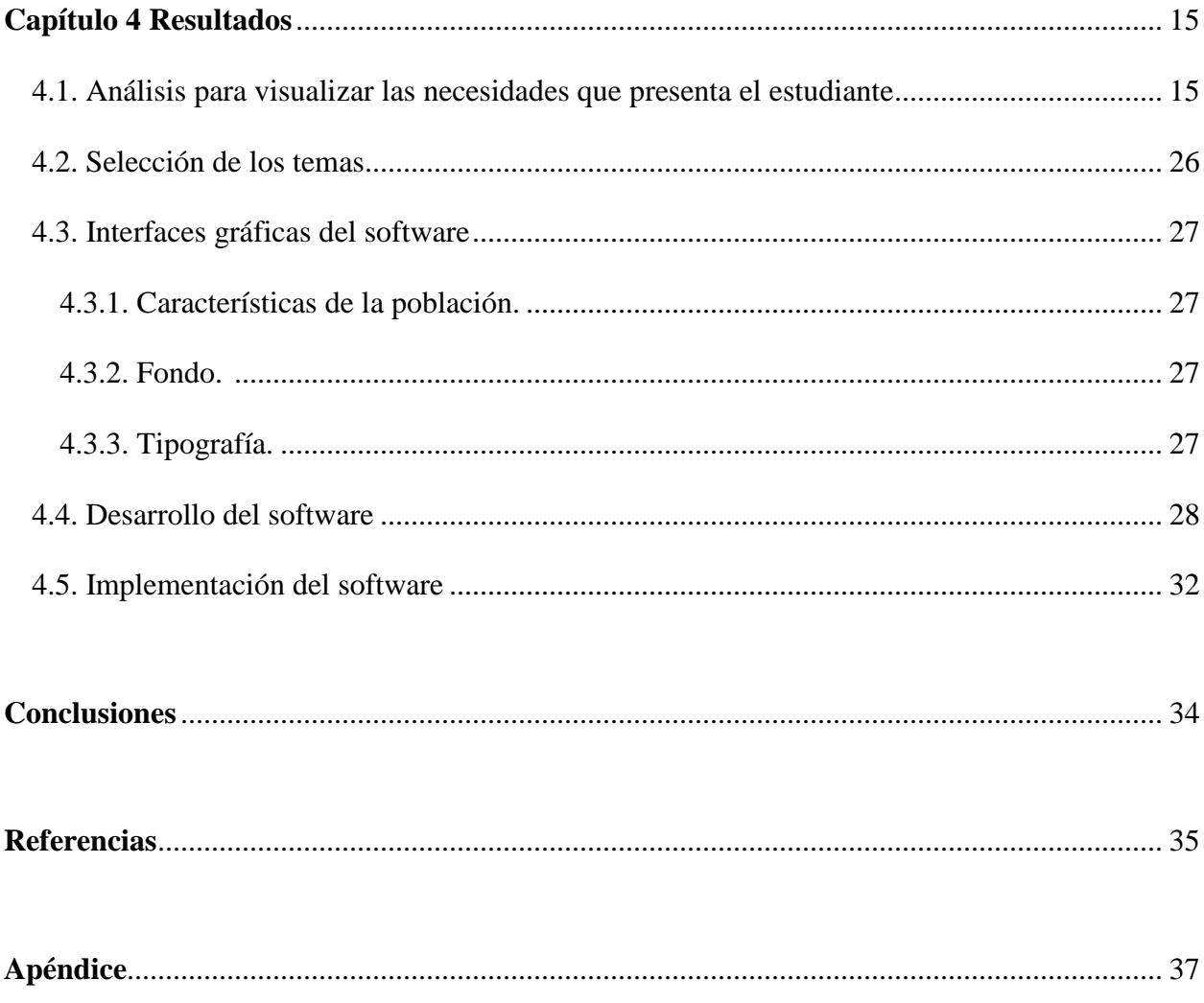

# Lista de Tablas

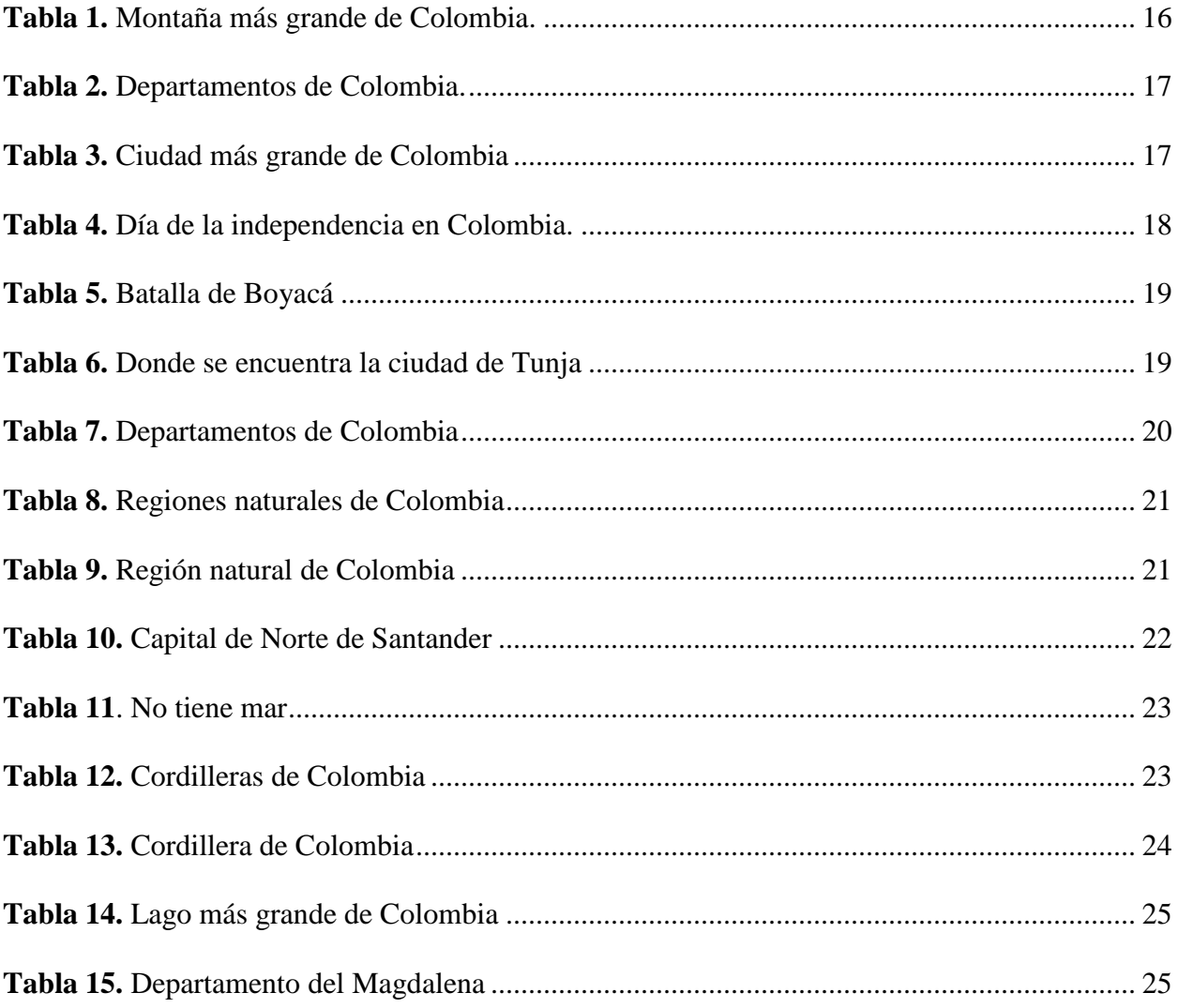

# **Lista de Figuras**

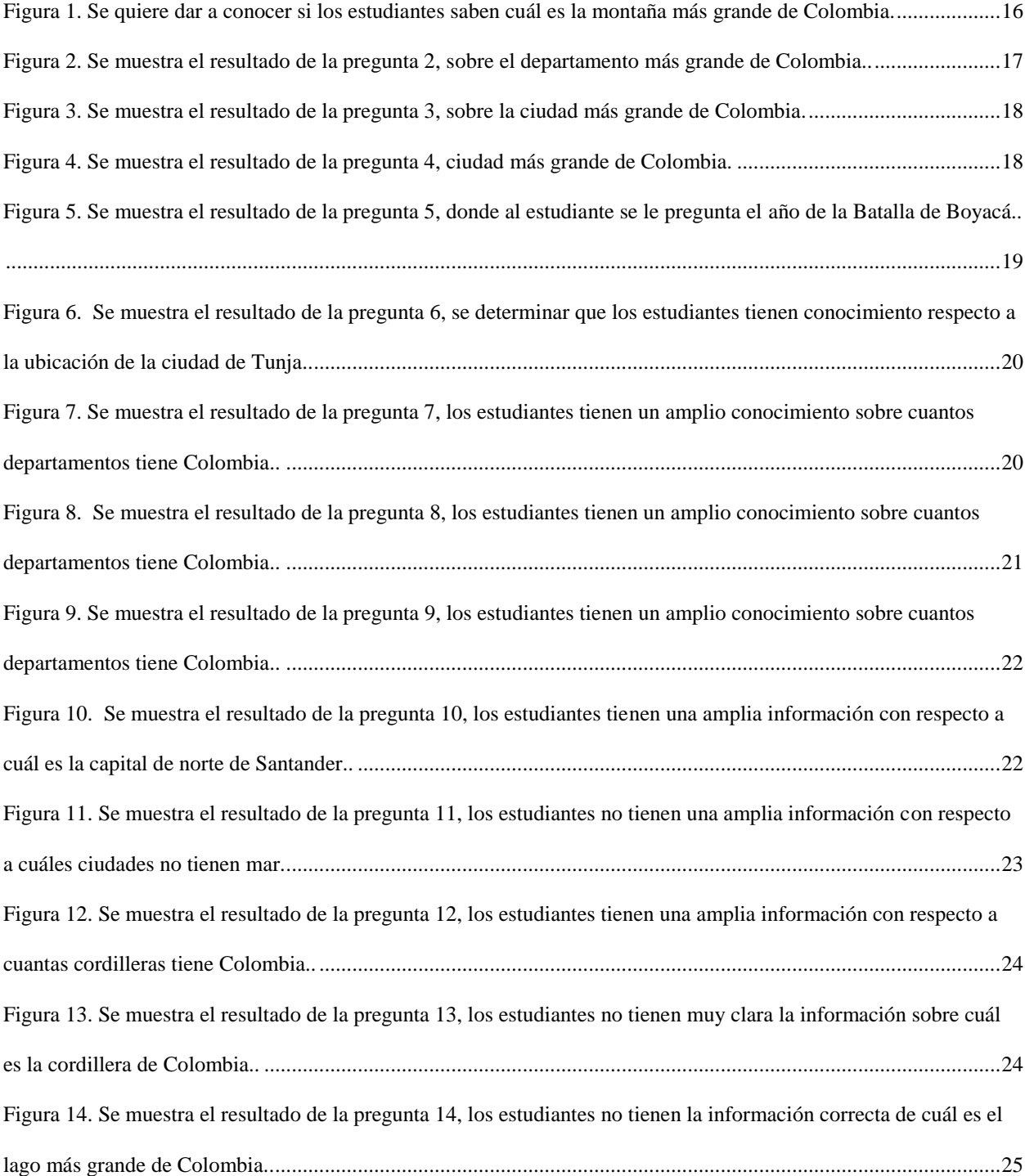

# **Lista de Ilustraciones**

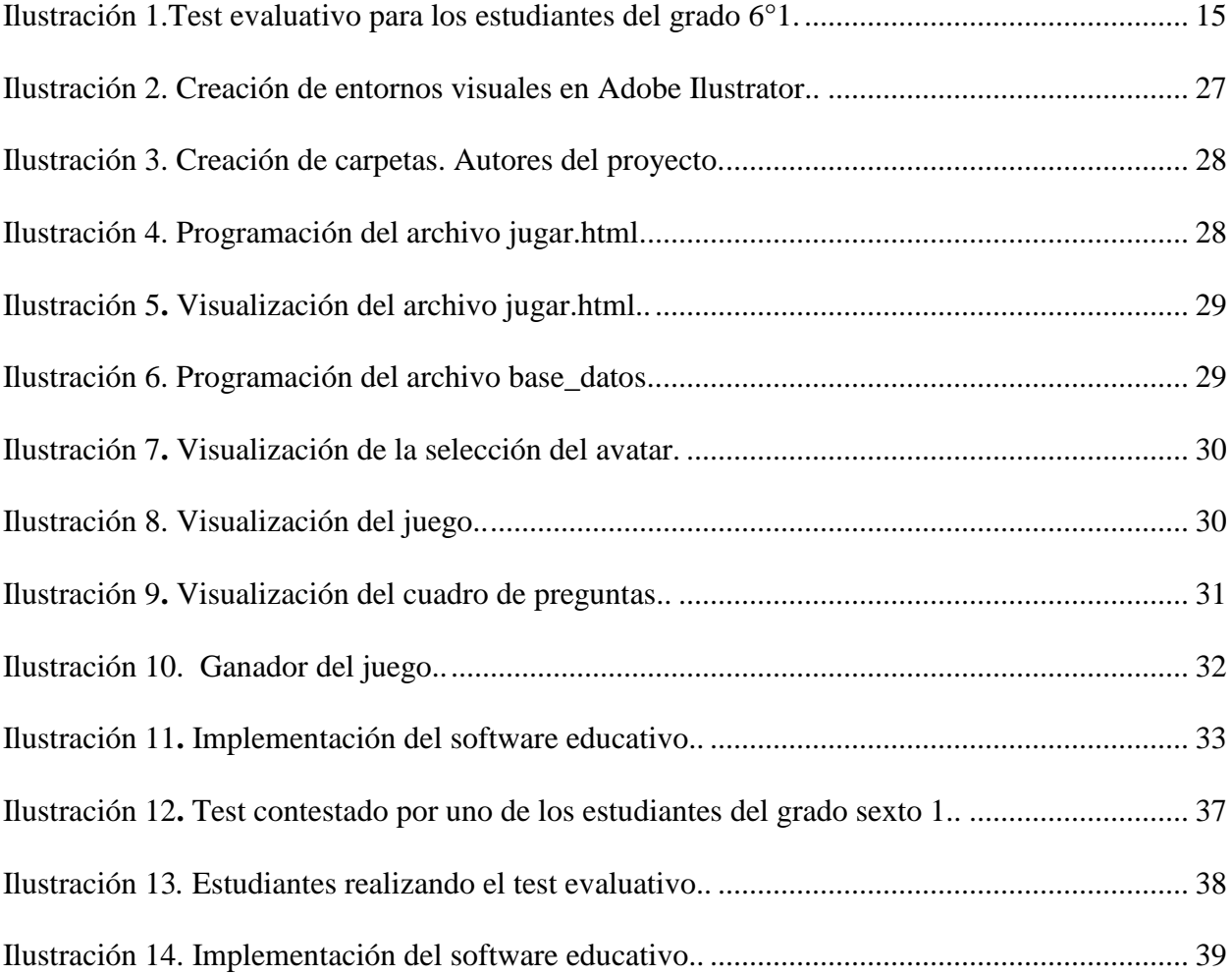

# <span id="page-8-0"></span>**[Capítulo 1. Diseño de un software educativo que fortalezca la enseñanza de las](#page-2-0)  [ciencias sociales en los estudiantes del grado](#page-2-0) sexto uno del Instituto Técnico [Industrial "Lucio Pabón Núñez" en Ocaña](#page-2-0)**

#### <span id="page-8-1"></span>**1.1. [Planteamiento del problema](#page-2-0)**

La educación es uno de los grandes pilares dentro de la historia de la humanidad puesto que, gracias a ella, se aprenden y se socializan hechos que han aportado al conocimiento que va adquiriendo el ser humano tanto político, ideológico, religioso, cultural y social. Visualizando el artículo primero de la ley general de educación (1994) donde contempla lo siguiente "La educación es un proceso de formación permanente, personal, cultural y social que se fundamenta en una concepción integral de la persona humana, de su dignidad, de sus derechos y de sus deberes."

 Las Tecnologías de la Información y la Comunicación (TIC), han ido incursionando la vida de la sociedad actual, puesto que gracias a ella se busca el innovar en los conocimientos que el hombre quiere para superarse cada día más, puesto que una forma más fácil y dinámica para penetrar en el aprendizaje de las generaciones actuales. Desde tal perspectiva Mujica (2000), considera que el avance tecnológico de la informática, la computación, y las telecomunicaciones, incorporaron en las organizaciones un enfoque diferente al habitual para acceder al conocimiento, flexibilidad, interactividad, economía, rapidez, independencia, comunicación y desarrollo.

En la Institución Educativa Instituto Técnico Industrial "Lucio Pabón Núñez" de Ocaña, se ha detectado que existe la necesidad de impartir de una forma más amena las Ciencias Sociales, debido a que se evidencia una disminución en las notas de los estudiantes de los grados sexto puesto que se les imparten los conocimientos de la forma tradicional y no se han implementado las ayudas tecnológicas que se dan en la actualidad.

#### <span id="page-9-0"></span>**1.2. [Formulación del problema](#page-2-0)**

¿Ayudaría diseñar un software educativo para fortalecer la enseñanza de las Ciencias Sociales en los estudiantes del grado sexto uno del Instituto Técnico Industrial "Lucio Pabón Núñez" en Ocaña?.

#### <span id="page-9-1"></span>**1.3. [Objetivos](#page-2-0)**

<span id="page-9-2"></span>**[1.3.1. General.](#page-2-0)** Diseñar un software educativo que fortalezca la enseñanza de las Ciencias sociales en los estudiantes del grado sexto uno del Instituto Técnico Industrial "Lucio Pabón Núñez" en Ocaña.

#### <span id="page-9-3"></span>**[1.3.2. Específicos.](#page-2-0)**

- Realizar un análisis para visualizar las necesidades que el estudiantado presenta en la Institución Educativa.
- Determinar los temas que se mostrarán en el software.
- Diseñar las actividades que el software educativo de Ciencias Sociales tendrá.

• Implementar el software en la Institución Educativa Instituto Técnico Industrial "Lucio Pabón Núñez de la ciudad de Ocaña.

#### <span id="page-10-0"></span>**1.4. [Justificación](#page-2-0)**

En la institución educativa se quiere implementar este software ya que los niños a esta temprana edad les llaman más la atención estos tipos de interacción que son los medios tecnológicos.

La ventaja que posee el software "Aprendiendo y jugando en sociales" es que los estudiantes van a poder utilizarlo las veces que sea necesarias para que puedan fortalecer sus conocimientos en el área de las ciencias sociales.

#### <span id="page-10-1"></span>**1.5. [Delimitaciones](#page-2-0)**

<span id="page-10-2"></span>**1.5.1. [Conceptual.](#page-2-0)** Durante la realización del proyecto, se tuvieron en cuenta los siguientes conceptos: software educativo, Tecnologías de la información y la comunicación (TIC), plataformas educativas, Herramientas tecnológicas utilizadas en las aulas de clases, Ciencias Sociales.

<span id="page-10-3"></span>**1.5.2. [Operativa.](#page-2-0)** Como ayuda para el desarrollo del proyecto se utilizaron herramientas las cuales nos dieran información sobre el tema de las ciencias sociales para ello se utilizó un test el cual fue aplicado a los estudiantes del grado 6°1 de la Institución Educativa Instituto Técnico Industrial "Lucio Pabón Núñez" de la ciudad de Ocaña.

<span id="page-11-0"></span>**1.5.3. [Temporal.](#page-2-0)** El presente proyecto se realizó en el lapso de 8 semanas, apenas se dio la aprobación del anteproyecto.

<span id="page-11-1"></span>**1.5.4. [Geográfica.](#page-2-0)** El presente proyecto se desarrolló en la Institución Educativa Instituto Técnico Industrial Lucio Pabón Núñez, ubicada en la Trasversal 30 No. 7-110 Barrio la primavera en la ciudad de Ocaña Norte de Santander.

#### <span id="page-12-0"></span>**Capítulo 2. [Marco Referencial](#page-2-0)**

#### <span id="page-12-1"></span>**[2.1. Marco histórico](#page-2-0)**

La segunda era en la evolución de los sistemas de computadora se extienden desde la mitad de la década de los sesenta hasta finales de los setenta. La multiprogramación y los sistemas multiusuario introdujeron nuevos conceptos de interacción hombre - máquina. Las técnicas interactivas abrieron un nuevo mundo de aplicaciones y nuevos niveles de sofisticación del hardware y del software. Los sistemas de tiempo real podían recoger, analizar y transformar datos de múltiples fuentes, controlando así los procesos y produciendo salidas en milisegundos en lugar de minutos. (Casas, 2009)

Una segunda línea en los desarrollos de software, corresponde a la creación de lenguajes y herramientas para la generación del producto de software educativo. Ella, se inicia con la aparición de los lenguajes visuales, los orientados a objetos, la aplicación de los recursos multimedia les (Nielsen 1995) y las 15 herramientas de autor, complejizando el campo del desarrollo del software, razón por la cual se necesita de una metodología unificada para su desarrollo (Salazar, 2012).

Se pudieron encontrar diferentes investigaciones relacionadas con el tema de las ciencias sociales como lo fue una investigación en la ciudad de Bolivia que se realizó en la primaria bolivariana "Dr. Antonio José Pacheco" esta investigación fue realizada para la superación de los estudiantes con el tema de las ciencias sociales ya que hacía falta una herramienta tecnológica que en dicha institución que fomentará el aprendizaje. (Ospina, 2015)

#### <span id="page-13-0"></span>**[2.2. Marco contextual](#page-2-0)**

La aplicación del software educativo se realizó en la Institución Educativa Instituto Técnico Industrial Lucio Pabón Núñez el cual buscaba ayudar a fomentar el aprendizaje de las ciencias sociales en el grado de 6°1 en el cual se venía presentando una problemática ya que los estudiantes de dicho curso estaban perdiendo el interés por aprender ya que siempre se trabaja con los métodos antiguos (libros y fotocopias). (Instituto Tecnico Industrial Lucio Pabos Nuñez, 2016)

#### <span id="page-13-1"></span>**[2.3. Marco conceptual](#page-2-0)**

**Software Educativo.** Es un conjunto de programas que se utilizan para la instrucción, formación o enseñanza. Por lo tanto, el software educativo se utiliza para educar al usuario, por lo que podemos decir, que es una herramienta pedagógica que, en virtud de las características que tiene, ayuda a adquirir conocimientos y a desarrollar habilidades de todo tipo. (Softdoit, 2015)

**Ciencias Sociales.** Ciencias que estudian el comportamiento del hombre en la sociedad y sus formas de organización. (hiru.es, 2013)

**Tecnologías.** La tecnología es un concepto amplio que abarca un conjunto de técnicas, conocimientos y procesos, que sirven para el diseño y construcción de objetos para satisfacer necesidades humanas. (CONCEPTOS BÁSICOS DE LA TECNOLOGIA, 2013)

**Informática.** Conjunto de conocimientos técnicos que se ocupan del tratamiento automático de la información por medio de computadoras. (CONCEPTOS BÁSICOS DE LA TECNOLOGIA, 2013)

**Geografía.** Ciencia que estudia y describe la superficie de la Tierra en su aspecto físico, actual y natural, o como lugar habitado por la humanidad. (la geografia , 2016)

**Pedagogía.** Ciencia que estudia la metodología y las técnicas que se aplican a la enseñanza y la educación, especialmente la infantil. (CONCEPTOS BÁSICOS DE LA TECNOLOGIA, 2013)

**Conocimiento.** Facultad del ser humano para comprender por medio de la razón la naturaleza, cualidades y relaciones de las cosas. (CONCEPTOS BÁSICOS DE LA TECNOLOGIA, 2013)

#### <span id="page-14-0"></span>**[2.4. Marco teórico](#page-2-0)**

Dado que en este punto buscamos dar la importancia a los software educativos que se implementan en la educación, algunos profesores procedentes de Alemania dicen que "cómo medios de enseñanza y materiales didácticos en general, a los medios que se crearon conscientemente para el proceso pedagógico sobre la base de los documentos de enseñanza, aprovechando los conocimientos pedagógicos, y que sirven al que enseña y al que aprende a realizar procesos didácticos". (Duro, 2013)

El Dr. Vicente González Castro con sus funciones pedagógicas planteó "Los medios de enseñanza son los medios de objetivación del trabajo, que están vinculados a los objetos materiales que sirven de apoyo al proceso de enseñanza y contribuyen decisivamente al logro de su objetivo… Teoría y Práctica de los medios de enseñanza son todos los componentes del proceso docente – educativo que actúan como soporte material de los métodos (instructivos o educativos), con el propósito de lograr los objetivos planteados". (Duro, 2013)

Un conjunto de autores de Pedagogía lo definen como "…Distintas imágenes y representaciones de objetos y fenómenos que se confeccionan especialmente para la docencia, también objetos reales naturales e industriales, que contienen información y se utilizan como fuente de conocimiento". (eumed.net, 2010)

Otro punto de vista del cual obtenemos una perspectiva es la del Dr. Antonio Porto "…todo aquel componente material o materializado del proceso que en función del método sirve para construir la representación de las relaciones esenciales de los conocimientos y habilidades a adquirir que expresa el objetivo…". (Jimenez, 2014)

Leyendo esta reflexión del Dr. Antonio Porto vemos como dice que cualquier material que estimule la capacidad de los estudiantes para resolver problemas, por medio de una flexibilidad del pensamiento que nos ofrecen los medios, bien puede ser como los softwares educativos. (Jimenez, 2014)

En el área de las ciencias pedagógicas hay personas como Sánchez J y Rodríguez Lamas, entre tantos, gracias a que sus investigaciones tomas parte del concepto, función, aplicabilidad, y características de software educativos. (Revista de Investigación Educativa, 2013)

Sánchez J. define el concepto genérico de Software Educativo como cualquier programa computacional cuyas características estructurales y funcionales sirvan de apoyo al proceso de enseñar, aprender y administrar. (Revista de Investigación Educativa, 2013)

Según Rodríguez Lamas es una aplicación informática, que, soportada sobre una bien definida estrategia pedagógica, apoya directamente el proceso de enseñanza aprendizaje constituyendo un efectivo instrumento para el desarrollo educacional del hombre del próximo siglo. (Revista de Investigación Educativa, 2013)

Por otra parte, Bill Gates en su libro "Camino al futuro" define al Software Educativo como programa informático, medio de enseñanza bidireccional, interactivo basado en una forma de presentar la información que emplea una combinación de texto, sonido, imagen, animación, video con propósitos específicos dirigidos a contribuir con el desarrollo de predeterminados aspectos del proceso docente. (Duro, 2013)

Y por su parte la Lic. Rosa Lidia Peña Gálvez en el Programa y Orientaciones Metodológicas de Computación Básicas, plantea:

"Los Software Educativos son programas de Computación, cuyo objetivo es instruir y educar, permite el accionar con la máquina a partir de las operaciones del Sistema Operativo Windows y sus aplicaciones. Estos programas serán utilizados desde el preescolar hasta el sexto grado en el proceso docente educativo, contribuyen a elevar la calidad del aprendizaje y posibilita una mejor atención al tratamiento de las diferencias individuales en correspondencia del diagnóstico de los educandos". (Duro, 2013)

El software educativo se presenta como una alternativa la cual permite que los estudiantes tengan una forma más agradable de obtener sus conocimientos, y así mismo no son solo un beneficio para los estudiantes sino también para los maestros ya que les facilita el arte de enseñar, y se sabe que tendrán una mejor aceptación los estudiantes de sus enseñanzas. (Duro, 2013)

#### <span id="page-17-0"></span>**[2.5. Marco legal](#page-2-0)**

#### **LEY 30 DE 1992**

LEY 30 DE 1992 (diciembre 28) El Congreso de Colombia, DECRETA: CAPITULO VII: Del fomento, de la inspección y vigilancia. Artículo 31. De conformidad con los artículos 67 y 189, numerales 21,22 y 26 de la Constitución Política de Colombia y de acuerdo con la presente

10

Ley, el fomento, la inspección y vigilancia de la enseñanza que corresponde al Presidente de la República, estarán orientados a:

- a) Proteger las libertades de enseñanza, aprendizaje, investigación y cátedra.
- b) Vigilar que se cumpla e impere plena e integralmente la garantía constitucional de la autonomía universitaria.
- c) Garantizar el derecho de los particulares a fundar establecimientos de Educación Superior conforme a la ley.
- d) Adoptar medidas para fortalecer la investigación en las instituciones de Educación Superior y ofrecer las condiciones especiales para su desarrollo.
- e) Facilitar a las personas aptas el acceso al conocimiento, a la ciencia, a la técnica, al arte y a los demás bienes de la cultura, así como los mecanismos financieros que lo hagan viable.
- f) Crear incentivos para las personas e instituciones que desarrollen y fomenten la técnica, la ciencia, la tecnología, las humanidades, la filosofía y las artes.
- g) Fomentar la producción del conocimiento y el acceso del país al dominio de la ciencia, la tecnología y la cultura.
- h) Propender por la creación de mecanismos de evaluación de la calidad de los programas académicos de las instituciones de Educación Superior.

#### **Ley 115 de 1994**

De la misma forma, la Ley 115 de 1994, por la cual se expide la Ley General de Educación, hace referencia a los Objetivos Generales de la Educación Básica y en donde se establece como primero, incentivar hacia una formación general a través del acceso, de manera crítica y creativa, al conocimiento científico, tecnológico (Art. 20), e igualmente, hace énfasis en la necesidad de incorporar, en su formación teórica y práctica, lo más avanzado de la ciencia y de la técnica, para que el estudiante esté en capacidad de adaptarse a las nuevas tecnologías y al avance de la ciencia (Art. 32).

#### **ARTICULO 23**

Áreas obligatorias y fundamentales. Para el logro de los objetivos de la educación básica se establecen áreas obligatorias y fundamentales del conocimiento y de la formación que necesariamente se tendrán que ofrecer de acuerdo con el currículo y el Proyecto Educativo Institucional. Los grupos de áreas obligatorias y fundamentales que comprenderán un mínimo del 80% del plan de estudios, son los siguientes: 1. Ciencias naturales y educación ambiental. 2. Ciencias sociales, historia, geografía, constitución política y democracia. 3. Educación artística. 4. Educación ética y en valores humanos. 5. Educación física, recreación y deportes. 6. Educación religiosa. 7. Humanidades, lengua castellana e idiomas extranjeros. 8. Matemáticas. 9. Tecnología e informática (Ministerio de Educación Nacional, 1994).

## <span id="page-20-0"></span>**[Capítulo 3. Diseño metodológico](#page-2-0)**

#### <span id="page-20-1"></span>**[3.1. Enfoque investigativo](#page-2-0)**

En busca de cumplir con los objetivos propuestos para la realización del proyecto; y teniendo en cuenta que el tipo de investigación a emplear es descriptivo y aplicativo, fue necesario emplear el método inductivo que se inicia de un caso específico, para llegar a una conclusión. Este método permite la formación de hipótesis, investigación de leyes científicas, y las demostraciones.

#### <span id="page-20-2"></span>**[3.2. Línea de investigación](#page-2-0)**

El tipo de investigación que se va a aplicar es descriptivo y aplicativo.

Descriptivo porque se quiere llegar a buscar las problemáticas y con ello localizar el objeto de estudio ya que abra una mejor forma de encontrar dichos problemas.

Aplicativo ya que además de desarrollar el software educativo "Aprendiendo y jugando en sociales", este se quiere implementar y ejecutar en la Institución Educativa Instituto Técnico Industrial Lucio Pabón Núñez, Ocaña norte de Santander, contando con que los estudiantes puedan tener interacción con el software.

#### <span id="page-21-0"></span>**[3.3. Población y muestra](#page-2-0)**

<span id="page-21-1"></span>**[3.3.1. Población.](#page-2-0)** La población en la que se va a emplear el software educativo tiene un total de 26 estudiantes en el grado de 6°1 de la Institución Educativa Instituto Técnico Industrial Lucio Pabón Núñez, Ocaña Norte de Santander*.*

<span id="page-21-2"></span>**[3.3.2. Muestra.](#page-2-0)** Se piensa realizar un test el cual nos suministre la información sobre lo que ocurrió después de presentado el software, teniendo en cuenta que se va a realizar dicho test para los 26 estudiantes del grado 6°1 de la Institución Educativa Instituto Técnico Industrial Lucio Pabón Núñez.

#### <span id="page-21-3"></span>**[3.4. Técnica e instrumentos de recolección](#page-2-0)**

La recolección de información necesaria para el desarrollo del software educativo, se realizó por medio de un test a los estudiantes de 6°1 grado de la Institución Educativa Instituto Técnico Industrial Lucio Pabón Núñez, Ocaña Norte de Santander. El test, contiene una serie de preguntas, formuladas objetivamente, con el fin de reconocer la participación de los estudiantes, y luego calcular el porcentaje de las respuestas obtenidas.

# <span id="page-22-0"></span>**Capítulo 4 [Resultados](#page-2-0)**

#### <span id="page-22-1"></span>**[4.1. Análisis para visualizar las necesidades que presenta el estudiante](#page-2-0)**

Para conocer cuál era la situación de los estudiantes del grado 6°1 de la Institución Educativa, se realizó un test evaluativo en donde se pudo comprobar las fortalezas y las dificultades con que el estudiante cuenta en el área de ciencias sociales respecto a la geografía de Colombia (ver ilustración 1).

#### PRUEBA NUMERO 1

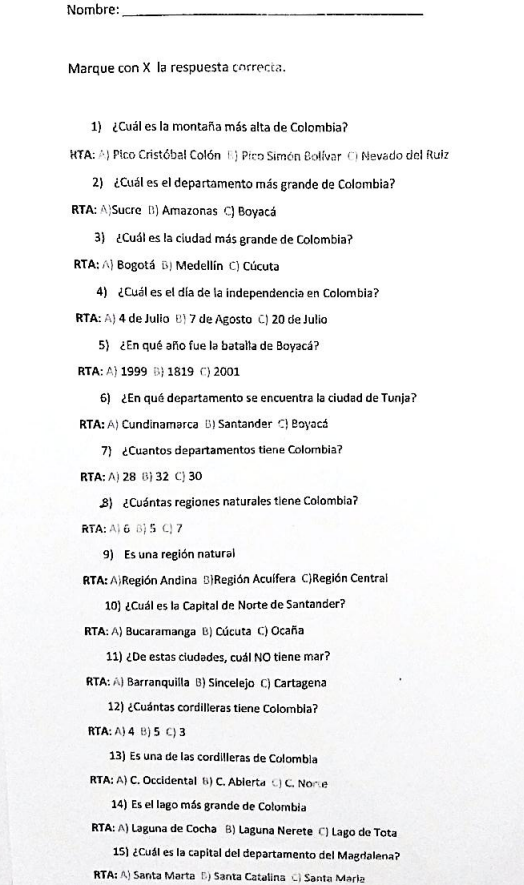

<span id="page-22-2"></span>**Ilustración 1.**Test evaluativo para los estudiantes del grado 6°1.

Fuente: Autores del proyecto.

Analizando la información recolectada podemos hacer el siguiente análisis para saber en el

estado que se encuentran los estudiantes con respecto al área de las ciencias sociales:

¿Cuál es la montaña más grande de Colombia?

#### <span id="page-23-0"></span>**Tabla 1.**

Montaña más grande de Colombia.

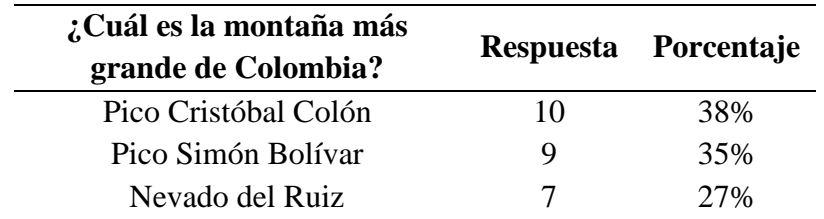

En la tabla 1 se muestra el resultado de la pregunta no. 1, cuál es la montaña más grande de Colombia. Autores del proyecto.

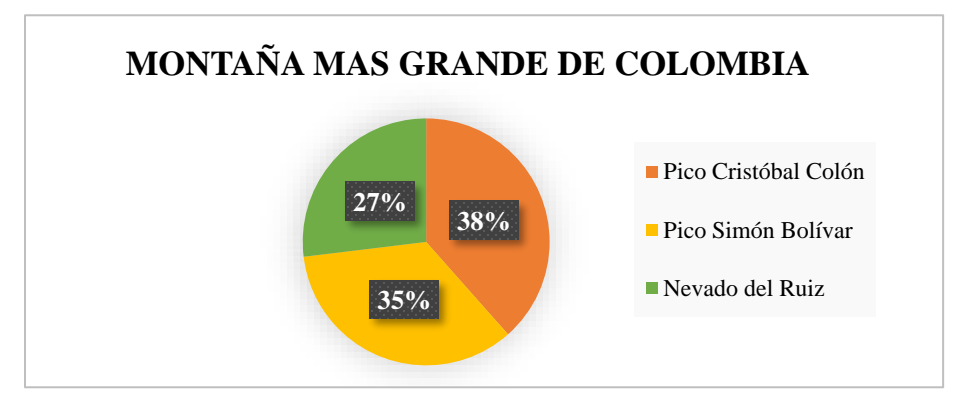

<span id="page-23-1"></span>**Figura 1.** Se quiere dar a conocer si los estudiantes saben cuál es la montaña más grande de Colombia. Fuente: Autores del proyecto.

Según el análisis se puede identificar que un 38% de los estudiantes tienen claro los

fundamentos que se le han impartido en el salón de clases.

¿Cuál es el departamento más grande de Colombia?

#### <span id="page-24-0"></span>**Tabla 2.**

Departamentos de Colombia.

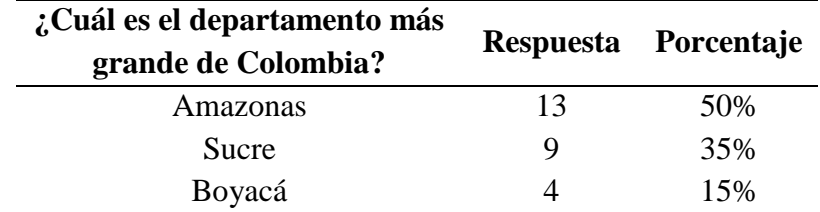

En la tabla 2 se muestra el resultado de la pregunta 2, departamento más grande de Colombia. Autores del proyecto

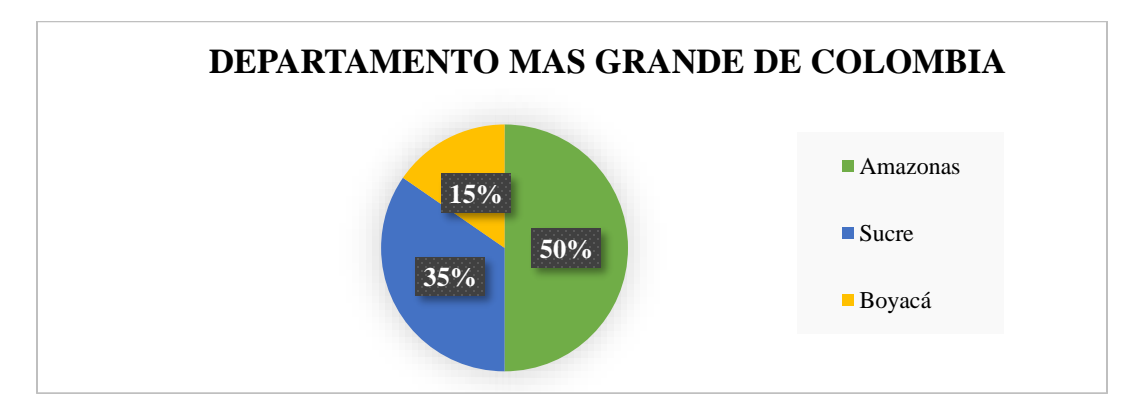

<span id="page-24-2"></span>Figura 2. Se muestra el resultado de la pregunta 2, sobre el departamento más grande de Colombia. Autores del proyecto.

Con ese 15% de los estudiantes podemos concluir que no tienen muy clara la información

que se les suministra en las horas de clase.

¿Cuál es la ciudad más grande de Colombia?

#### <span id="page-24-1"></span>**Tabla 3.**

Ciudad más grande de Colombia

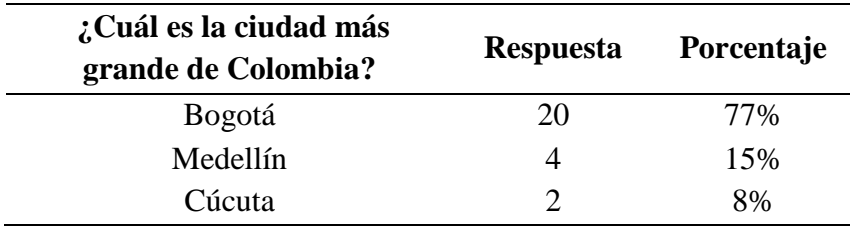

En la tabla 3 se muestra el resultado de la pregunta 3, ciudad más grande de Colombia. Autores del proyecto.

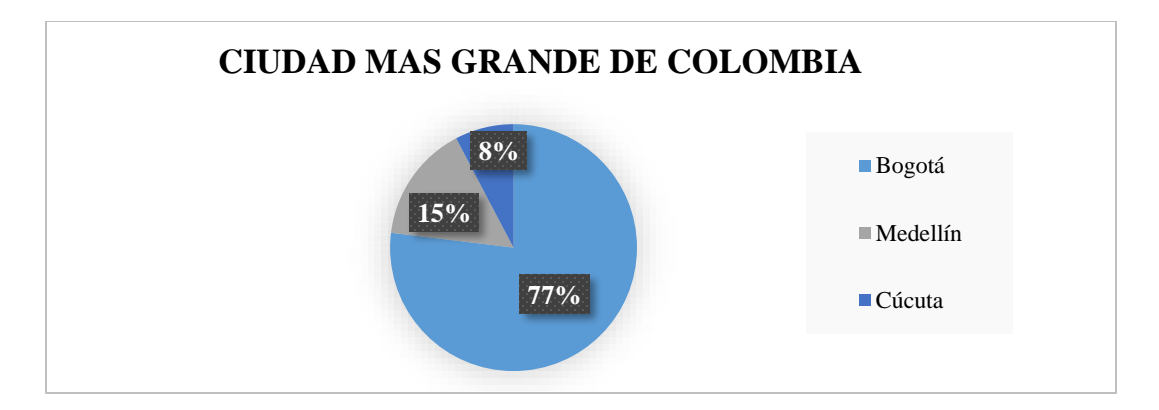

<span id="page-25-1"></span>Figura 3. Se muestra el resultado de la pregunta 3, sobre la ciudad más grande de Colombia. Autores del proyecto

En la gráfica podemos observar que el 77% de los estudiantes identifican de manera

correcta la ciudad más grande de Colombia.

¿Cuál es el día de la independencia en Colombia?

#### <span id="page-25-0"></span>**Tabla 4.**

Día de la independencia en Colombia.

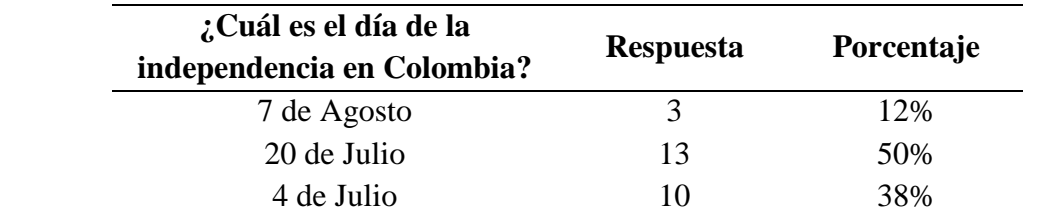

En la tabla 4 se muestra el resultado de la pregunta 4, sobre el día de la independencia. Autores del proyecto

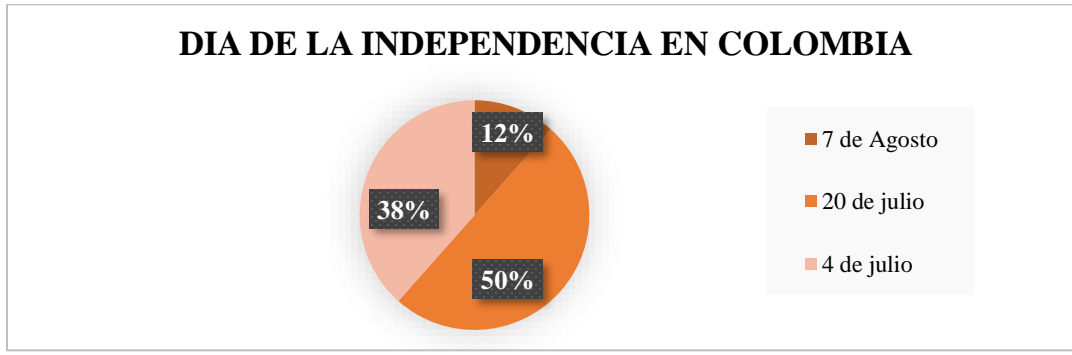

<span id="page-25-2"></span>Figura 4. Se muestra el resultado de la pregunta 4, ciudad más grande de Colombia. Autores del proyecto

Se pudo evidenciar que los estudiantes aún tienen un poco confusa la fecha en la que se

realizó la independencia en Colombia.

#### ¿En qué año fue la batalla de Boyacá?

#### <span id="page-26-0"></span>**Tabla 5.**

Batalla de Boyacá

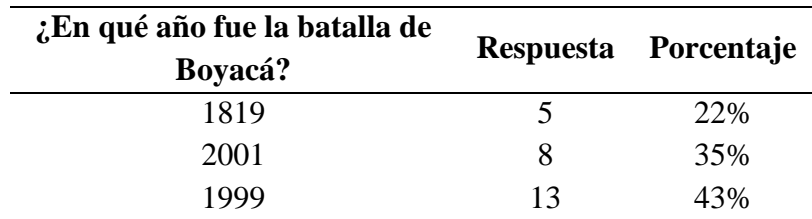

En la tabla 5 se muestra el resultado de la pregunta 5, batalla de Boyacá. Autores del proyecto.

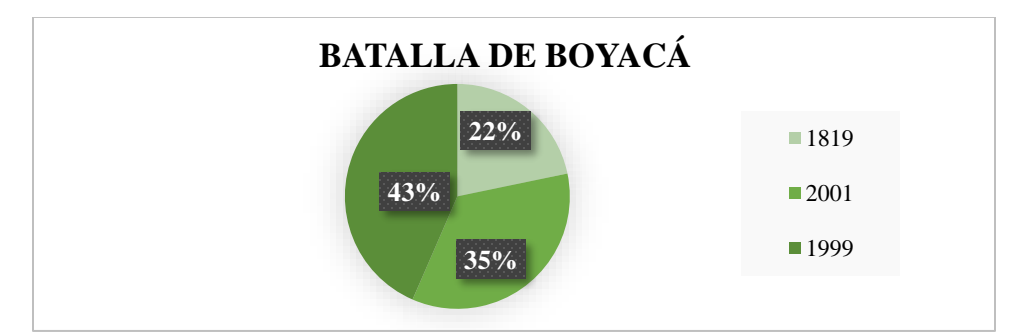

<span id="page-26-2"></span>Figura 5. Se muestra el resultado de la pregunta 5, donde al estudiante se le pregunta el año de la Batalla de Boyacá. Autores del proyecto.

En la gráfica anterior, se puede determinar que hay mucha dificultad en el estudiantado,

respecto al año de los hechos históricos del país.

¿En qué departamento se encuentra la ciudad de Tunja?

#### <span id="page-26-1"></span>**Tabla 6.**

Donde se encuentra la ciudad de Tunja

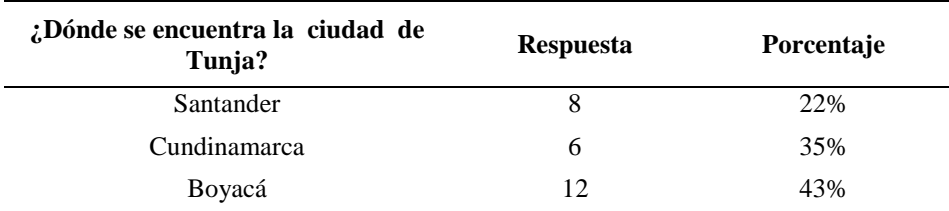

En la tabla 6 se muestra el resultado de la pregunta 5, batalla de Boyacá. Autores del proyecto.

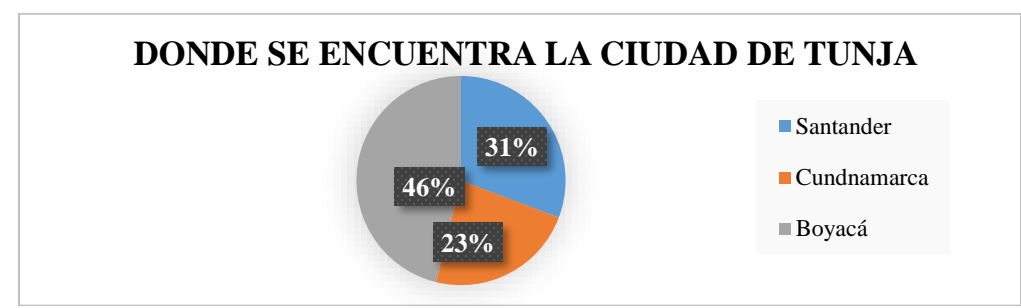

<span id="page-27-1"></span>Figura 6. Se muestra el resultado de la pregunta 6, se determinar que los estudiantes tienen conocimiento respecto a la ubicación de la ciudad de Tunja. Autores del proyecto.

En la gráfica anterior, se puede determinar que un 46% de los estudiantes tienen un

conocimiento claro, respecto a la ubicación de la ciudad de Tunja.

Cuantos departamentos tiene Colombia?

#### <span id="page-27-0"></span>**Tabla 7.**

Departamentos de Colombia

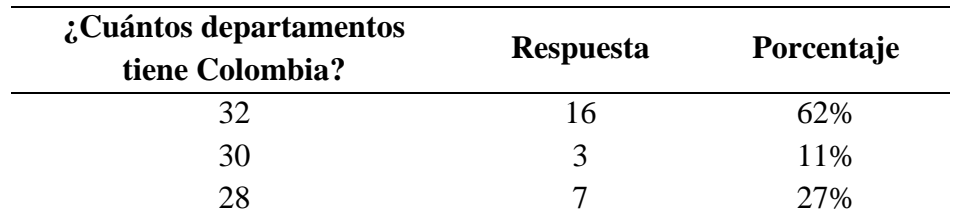

En la tabla 7 se muestra el resultado de la pregunta 7, sobre el número de departamentos de Colombia. Autores del proyecto.

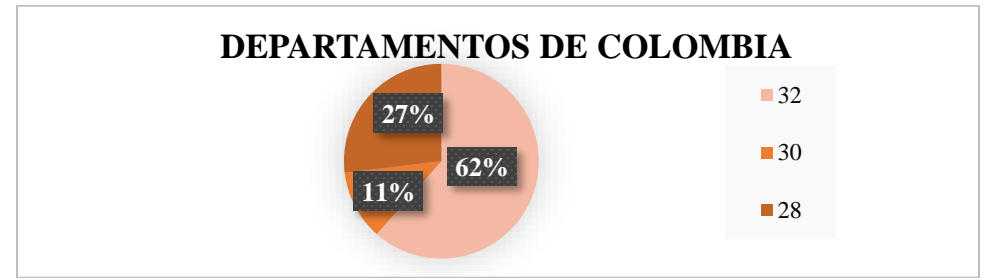

<span id="page-27-2"></span>Figura 7. Se muestra el resultado de la pregunta 7, los estudiantes tienen un amplio conocimiento sobre cuantos departamentos tiene Colombia. Autores del proyecto.

En la gráfica anterior, se puedo determinar que la gran mayoría de los estudiantes

exactamente el 62% de los estudiantes tienen claro cuántos departamentos conforman el país.

#### ¿Cuántas regiones naturales tiene Colombia?

#### <span id="page-28-0"></span>**Tabla 8.**

Regiones naturales de Colombia

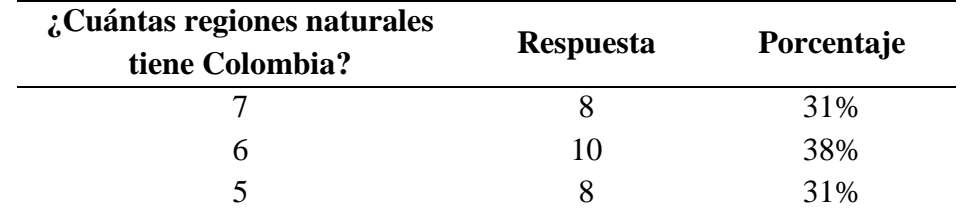

En la tabla 8 se muestra el resultado de la pregunta 8, sobre el número de departamentos de Colombia. Autores del proyecto.

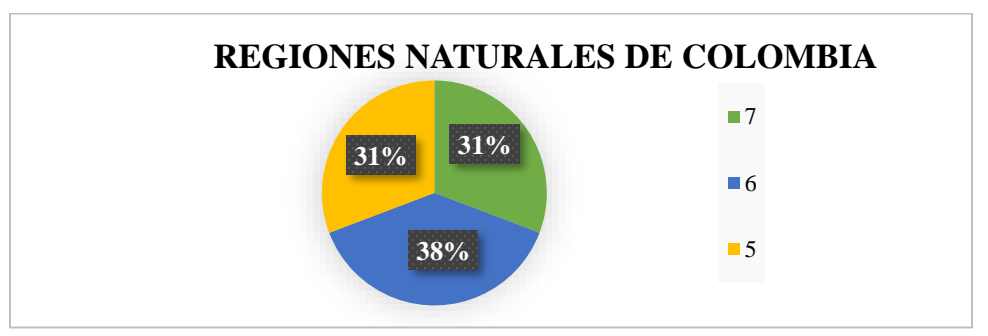

<span id="page-28-2"></span>Figura 8. Se muestra el resultado de la pregunta 8, los estudiantes tienen un amplio conocimiento sobre cuantos departamentos tiene Colombia. Autores del proyecto.

Se pudo evidenciar que un 38% de los estudiantes tienen un poco claro el número de

regiones naturales con que cuenta Colombia.

#### Es una región natural

#### <span id="page-28-1"></span>**Tabla 9.**

Región natural de Colombia

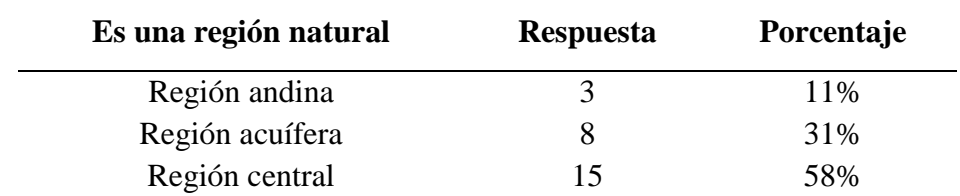

En la tabla 9 se muestra el resultado de la pregunta 9, sobre el número de departamentos de Colombia. Autores del proyecto.

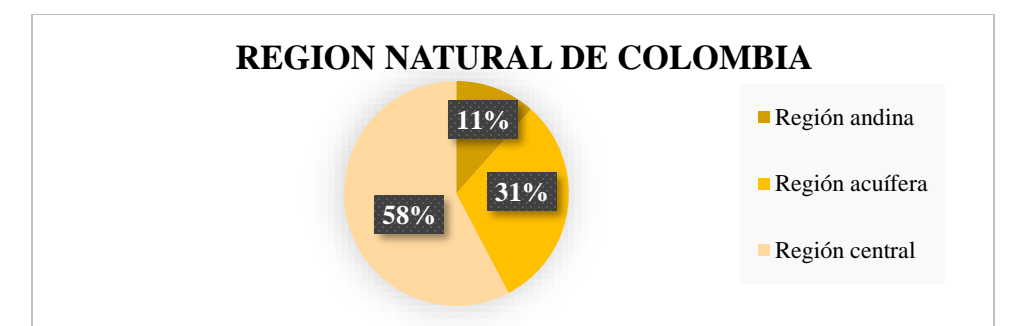

<span id="page-29-1"></span>Figura 9. Se muestra el resultado de la pregunta 9, los estudiantes tienen un amplio conocimiento sobre cuantos departamentos tiene Colombia. Autores del proyecto.

Se pudo evidenciar que más de la mitad de los estudiantes no tienen claro el nombre de

las regiones naturales de Colombia.

¿Cuál es la Capital de Norte de Santander?

#### <span id="page-29-0"></span>**Tabla 10.**

Capital de Norte de Santander

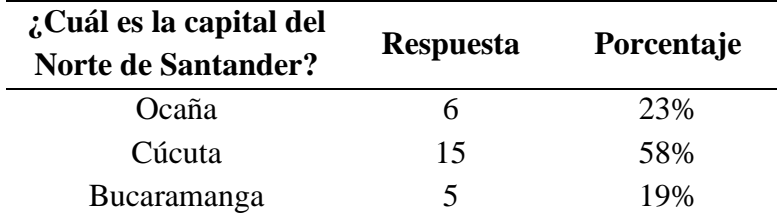

En la tabla 10 se muestra el resultado de la pregunta 10, sobre el número de departamentos de Colombia. Autores del proyecto.

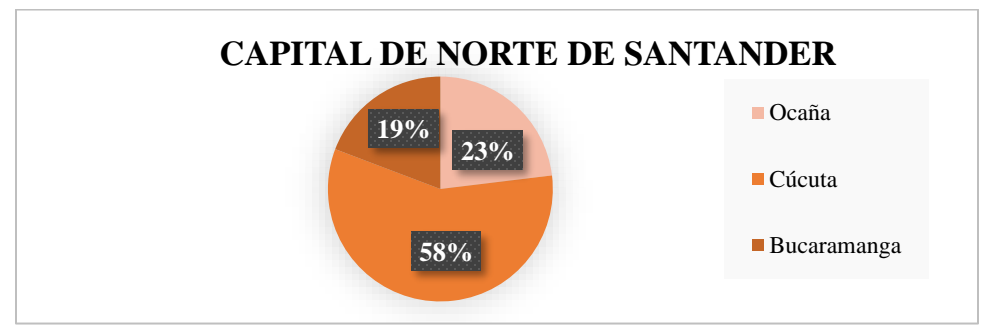

<span id="page-29-2"></span>Figura 10. Se muestra el resultado de la pregunta 10, los estudiantes tienen una amplia información con respecto a cuál es la capital de norte de Santander. Autores del proyecto.

Se pudo evidenciar que los estudiantes tienen una amplia información con respecto a cuál

es la capital de norte de Santander.

#### ¿De estas ciudades, cuál no tiene mar?

#### <span id="page-30-0"></span>Tabla 11.

No tiene mar

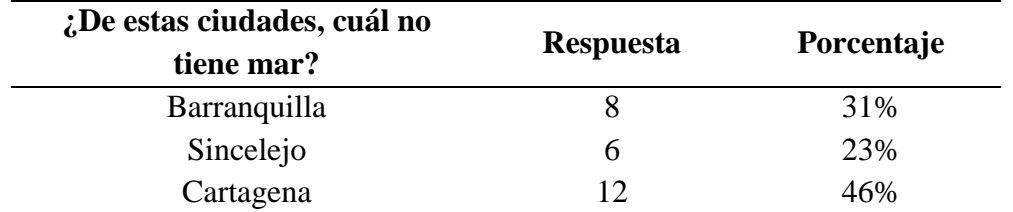

En la tabla 11 se muestra el resultado de la pregunta 11, sobre cual cuidad no tiene mar. Autores del proyecto

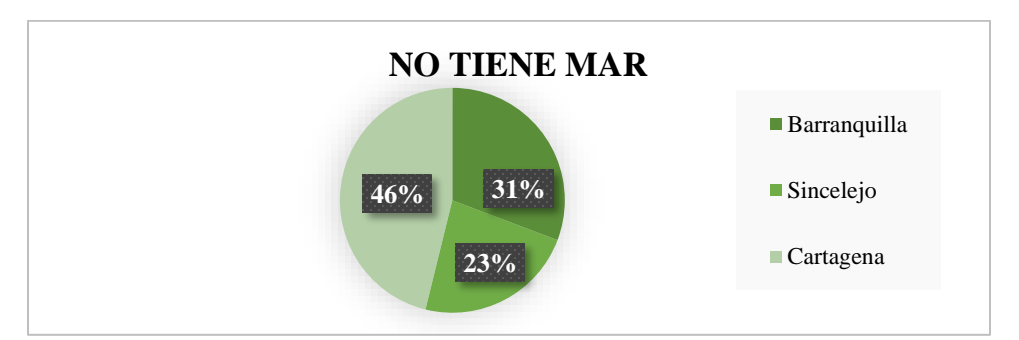

<span id="page-30-2"></span>Figura 11. Se muestra el resultado de la pregunta 11, los estudiantes no tienen una amplia información con respecto a cuáles ciudades no tienen mar. Autores del proyecto.

Se evidenció que los estudiantes no tienen un amplio conocimiento de cuáles son las

ciudades costeras del país.

#### ¿Cuantas cordilleras tiene Colombia?

#### <span id="page-30-1"></span>**Tabla 12.**

Cordilleras de Colombia

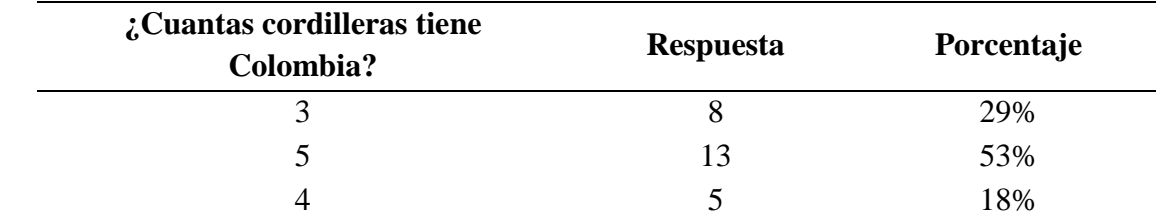

En la tabla 12 se muestra el resultado de la pregunta 12, sobre el número de departamentos de Colombia. Autores del proyecto.

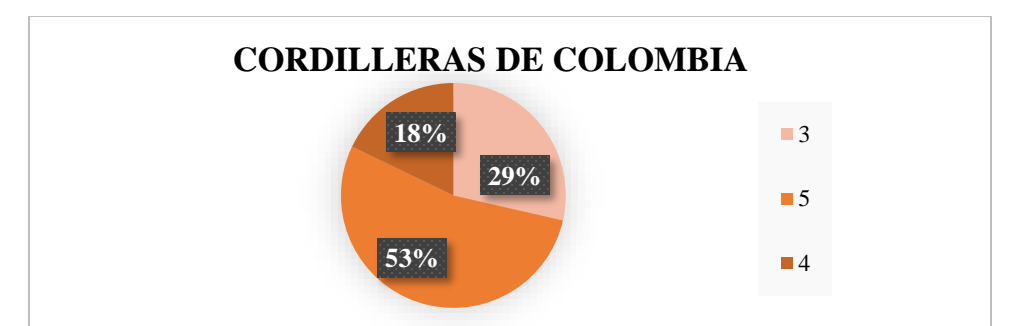

<span id="page-31-1"></span>Figura 12. Se muestra el resultado de la pregunta 12, los estudiantes tienen una amplia información con respecto a cuantas cordilleras tiene Colombia. Autores del proyecto.

Se evidencio que el 18% de los estudiantes no tiene muy clara la información de cual es

la cordillera más grande de Colombia.

¿Es una de las cordilleras de Colombia?

#### <span id="page-31-0"></span>**Tabla 13.**

Cordillera de Colombia

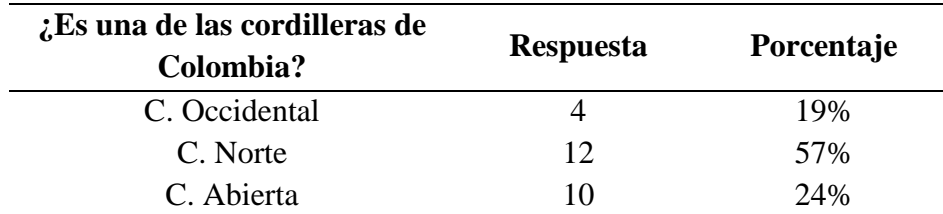

En la tabla 13 se muestra el resultado de la pregunta 13, cordillera de Colombia. Autores del proyecto.

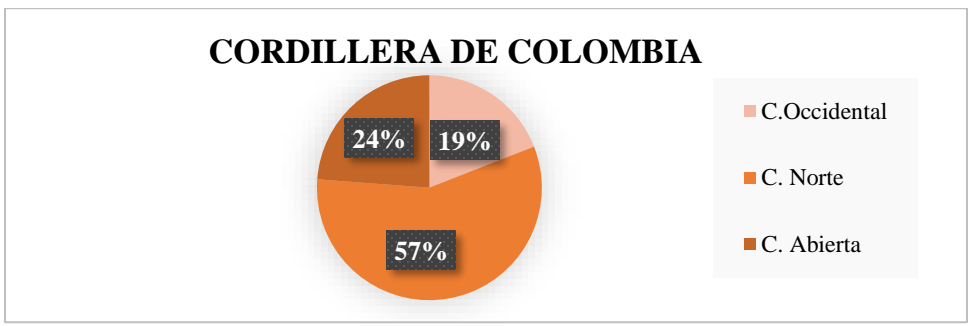

<span id="page-31-2"></span>Figura 13. Se muestra el resultado de la pregunta 13, los estudiantes no tienen muy clara la información sobre cuál es la cordillera de Colombia. Autores del proyecto.

Se evidencio que los estudiantes tienes una información errónea sobre cuál es la

cordillera de Colombia.

#### Es el lago más grande de Colombia

#### <span id="page-32-0"></span>Tabla 14.

Lago más grande de Colombia

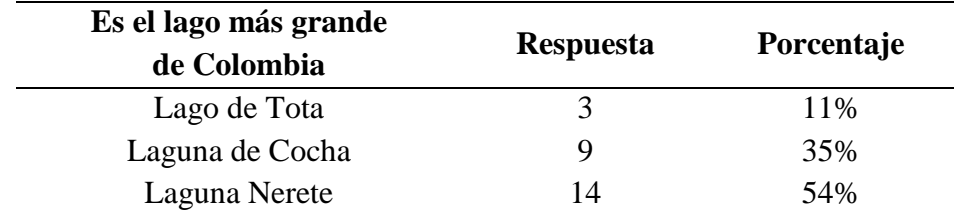

En la tabla 14 se muestra el resultado de la pregunta 14, sobre el lago más grande de Colombia. Autores del proyecto.

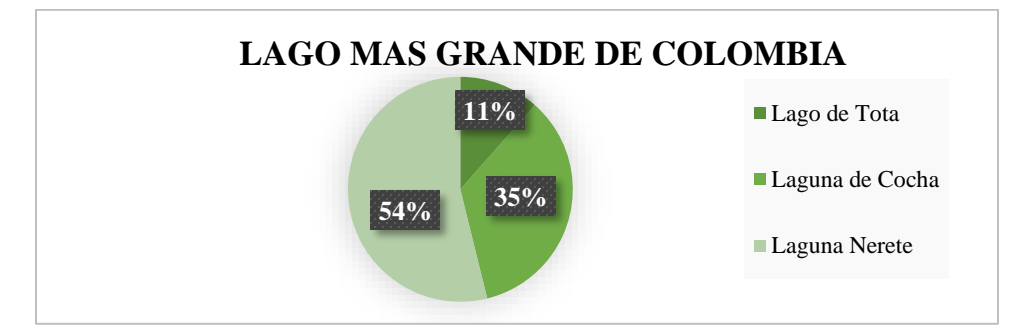

<span id="page-32-2"></span>Figura 14. Se muestra el resultado de la pregunta 14, los estudiantes no tienen la información correcta de cuál es el lago más grande de Colombia. Autores del proyecto.

Se puede evidenciar que el 11% de los estudiantes poseen la información correspondiente

sobre cuál es el lago más grande de Colombia

#### ¿Cuál es la capital del departamento del Magdalena?

#### <span id="page-32-1"></span>Tabla 15.

Departamento del Magdalena

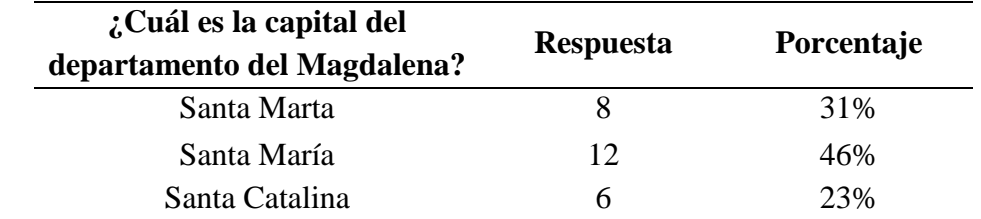

En la tabla 15 se muestra el resultado de la pregunta 15, sobre cuál es la capital del departamento del Magdalena. Autores del proyecto.

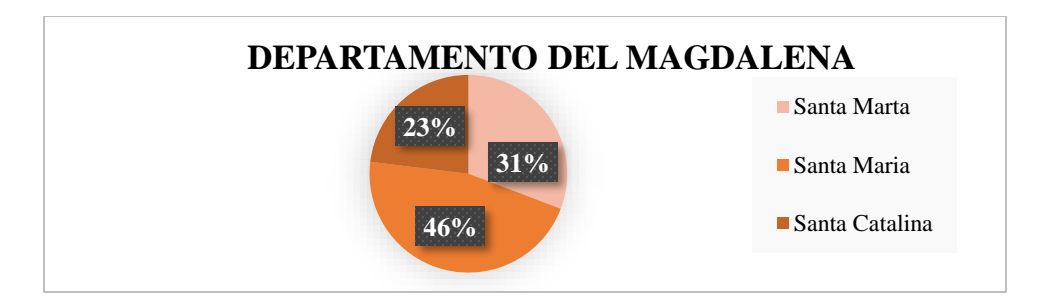

<span id="page-33-1"></span>Figura 15. Se muestra el resultado de la pregunta 15, los estudiantes no poseen la información adecuada de cuál es la capital del departamento del Magdalena. Autores del proyecto.

Se puede evidenciar que el estudiante no tiene la formación adecuada sobre cuál es la capital del departamento de Colombia.

#### <span id="page-33-0"></span>**[4.2. Selección de los temas](#page-2-0)**

Para poder realizar el test a los estudiantes en donde se analizó la situación del alumnado, se realizó una entrevista con la docente encargada del área de ciencias sociales en el grado 6, donde nos manifestó los temas más relevantes que se le imparten a los estudiantes sobre la geografía nacional.

Los temas con que cuenta el software educativo son:

- Relieve
- División Política
- División Administrativa
- Hidrografía

#### <span id="page-34-0"></span>**[4.3. Interfaces gráficas del software](#page-2-0)**

<span id="page-34-1"></span>**[4.3.1. Características de la población](#page-2-0)**. La población a la que va dirigida el software educativo es hacia los estudiantes del grado 6°1 de la Institución Educativa Instituto Técnico Industrial Lucio Pabón Núñez, Ocaña Norte de Santander; este software educativo es de gran ayuda ya que con él se refuerza el área de las ciencias sociales haciendo que el aprendizaje de dicha área sea más ameno para los estudiantes.

<span id="page-34-2"></span>**[4.3.2. Fondo.](#page-2-0)** Se caracteriza por mantener un estilo llamativo para que los estudiantes, puedan recibir los conocimientos de una manera más dinámica

<span id="page-34-3"></span>**[4.3.3. Tipografía](#page-2-0)**. En todo el software, se trabajó con los siguientes tipos de letras:

Sans-Serif y Times New Roman; ya que son tipografías fáciles para su lectura para los estudiantes.

<span id="page-34-4"></span>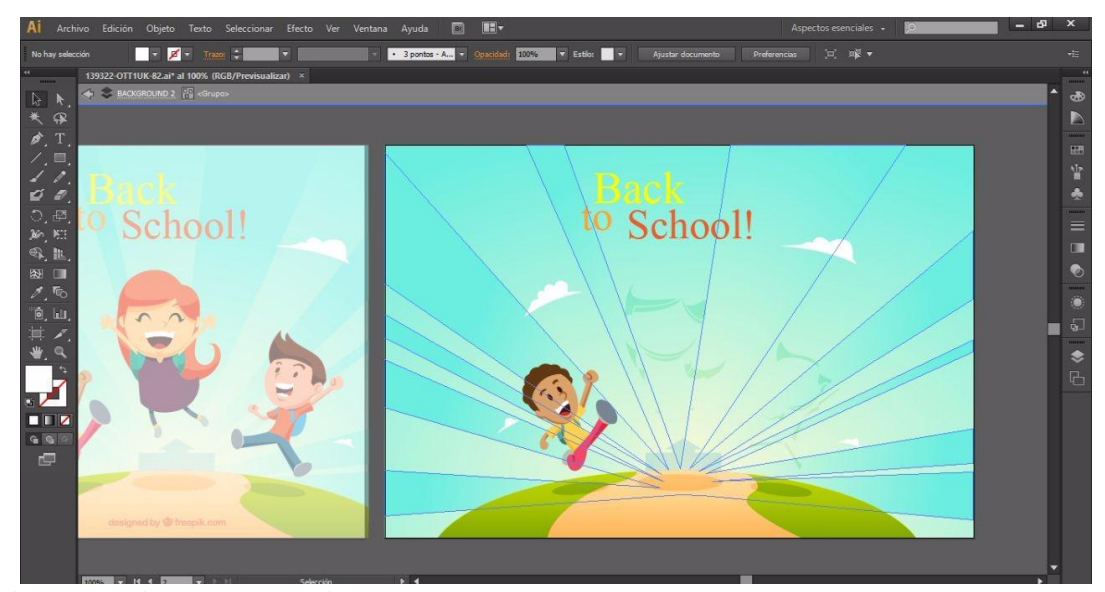

Ilustración 2. Creación de entornos visuales en Adobe Ilustrator. Autores del proyecto.

#### <span id="page-35-0"></span>**[4.4. Desarrollo del software](#page-2-0)**

Para el desarrollo del software, se empezó por realizar la estructura de las carpetas donde se van a alojar los diferentes tipos de archivos, como son las imágenes, estilos CSS, los archivos JavaScript, entre otros (ver ilustración 3).

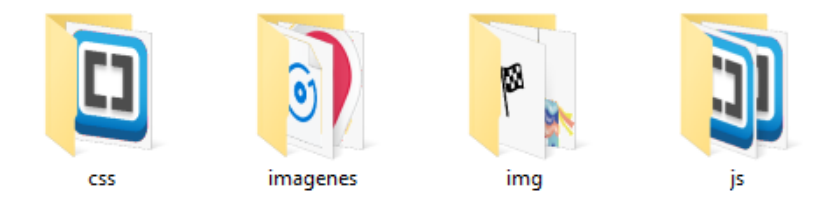

Ilustración 3. Creación de carpetas. Autores del proyecto.

<span id="page-35-1"></span>El siguiente paso, es la realización del archivo jugar.html, para diseñar su respectiva programación. Esta codificación se realizó en el programa de editor para código web Brackets. (ver ilustraciones 4 y 5).

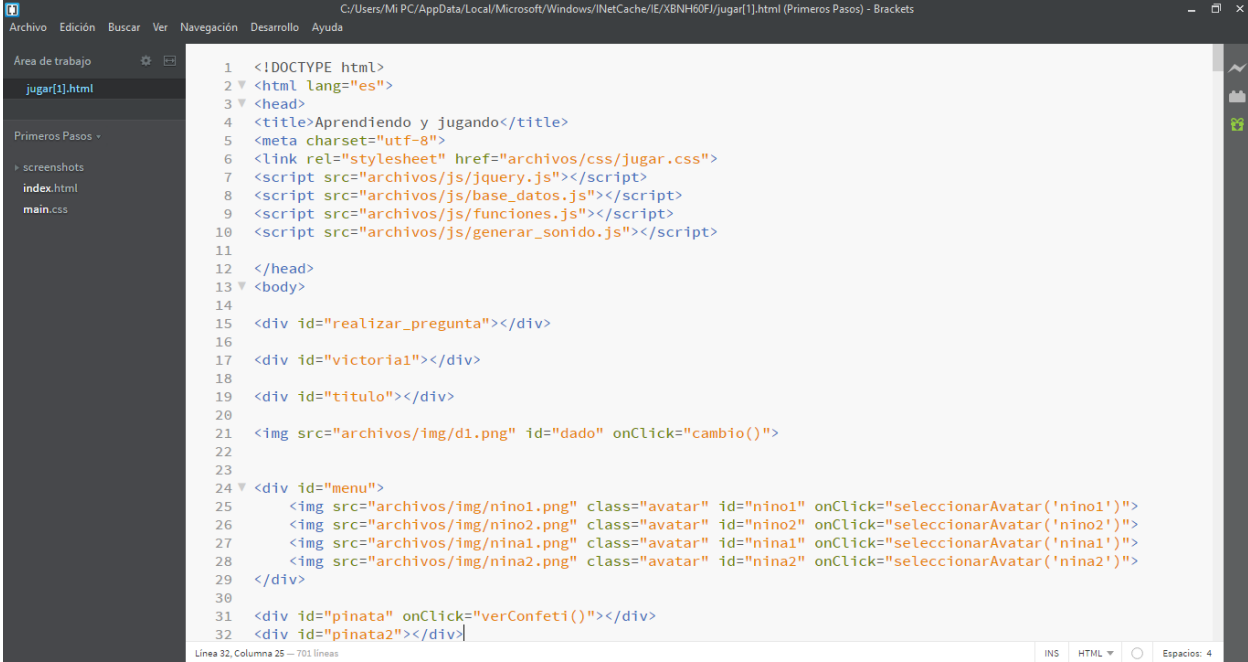

<span id="page-35-2"></span>Ilustración 4. Programación del archivo jugar.html. Autores del proyecto.

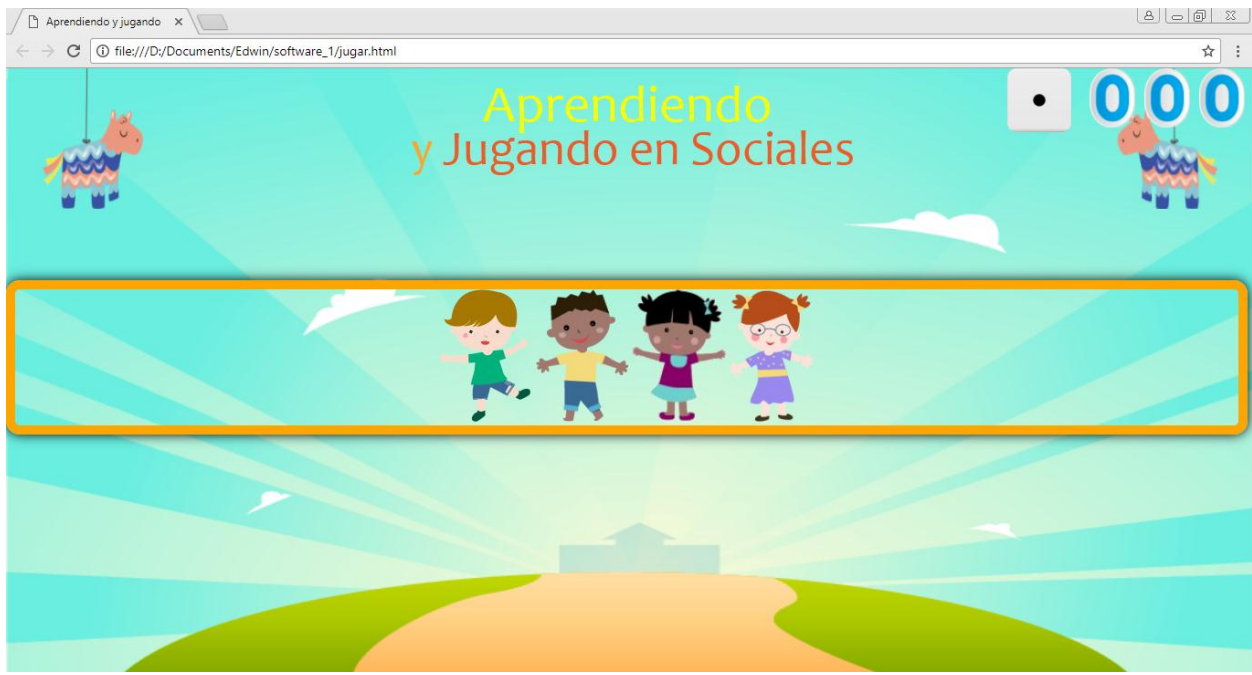

Ilustración 5**.** Visualización del archivo jugar.html. Autores del proyecto (2017).

<span id="page-36-0"></span>Para poder mostrar el juego de una forma más didactica, se programó un archivo llamado

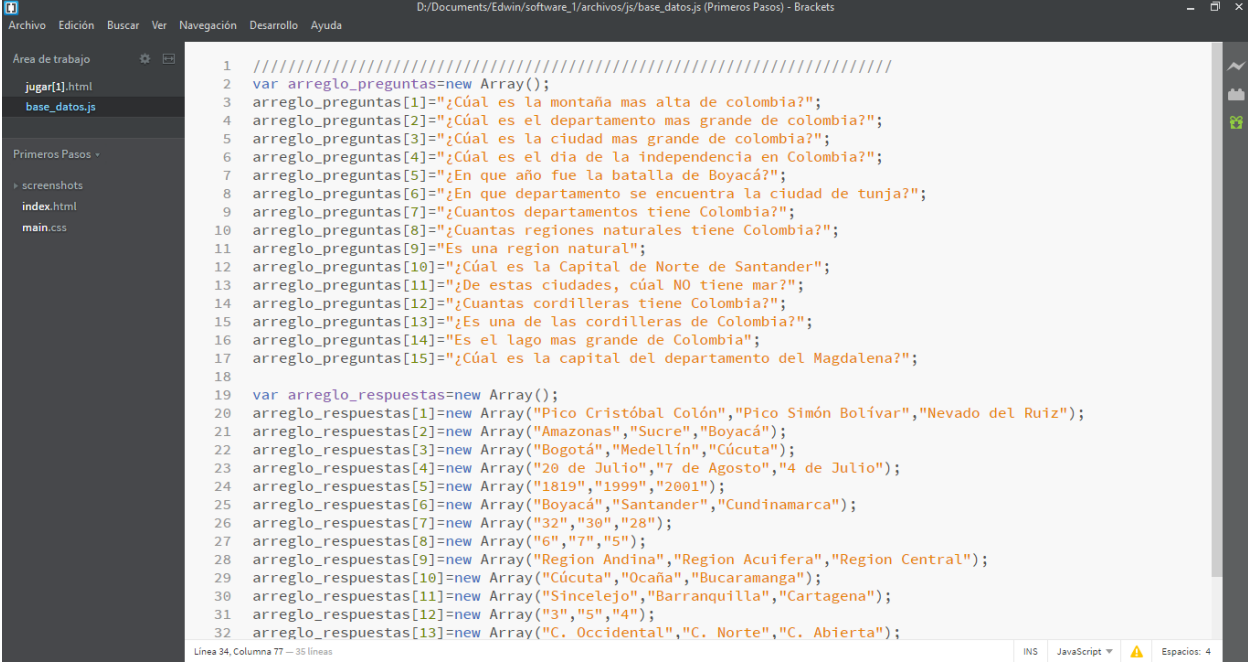

base\_datos.js, en donde se encuentran todas las preguntas y respuestas (ver ilustracion 6).

<span id="page-36-1"></span>Ilustración 6. Programación del archivo base\_datos.js. Autores del proyecto.

Para iniciar el juego, consta que dos estudiante escojan dos avatar, los cuales los irán a representar durante el juego. (ver ilustración 7):

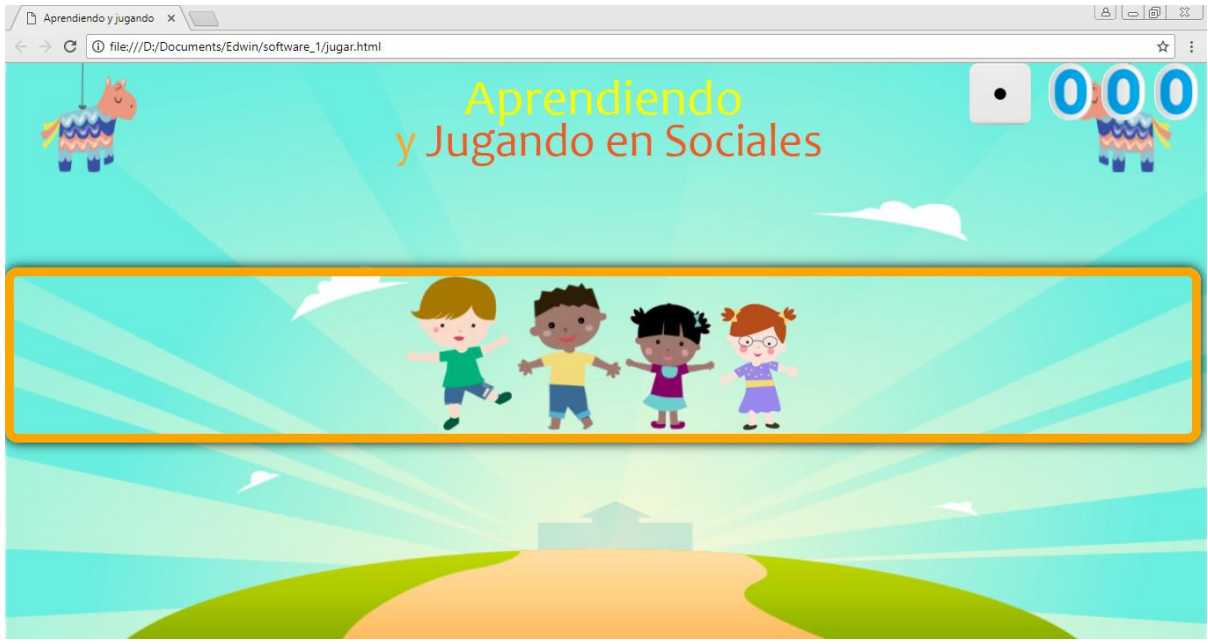

Ilustración 7**.** Visualización de la selección del avatar. Autores del proyecto.

<span id="page-37-0"></span>Despúes aparece el juego donde el estudiante podrá mover a su personaje haciendo click sobre el dado ubicado en la parte derecha superior. (ver ilustración 8).

<span id="page-37-1"></span>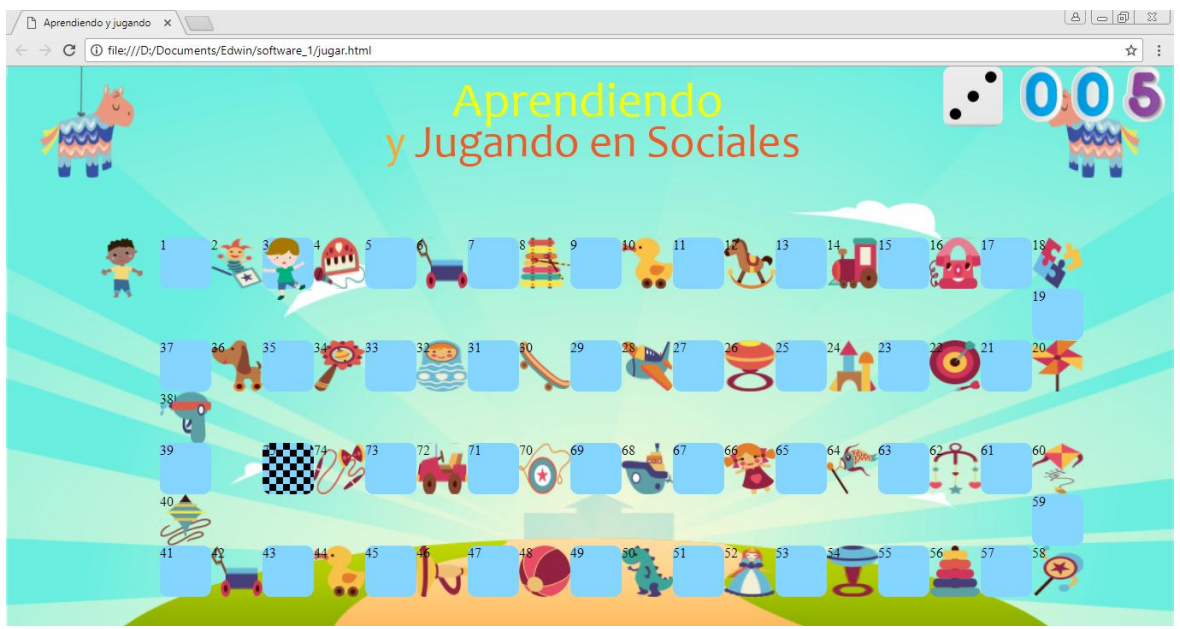

Ilustración 8. Visualización del juego. Autores del proyecto.

Cuando el avatar se posa encima de un comodín (representados por imágenes didacticas) sale un recuadro en donde se visualiza la pregunta con su respectiva respuesta, en donde el estudiante decidirá cual es la correcta, oprimiendo encima de la opción deseada. (ver ilustración

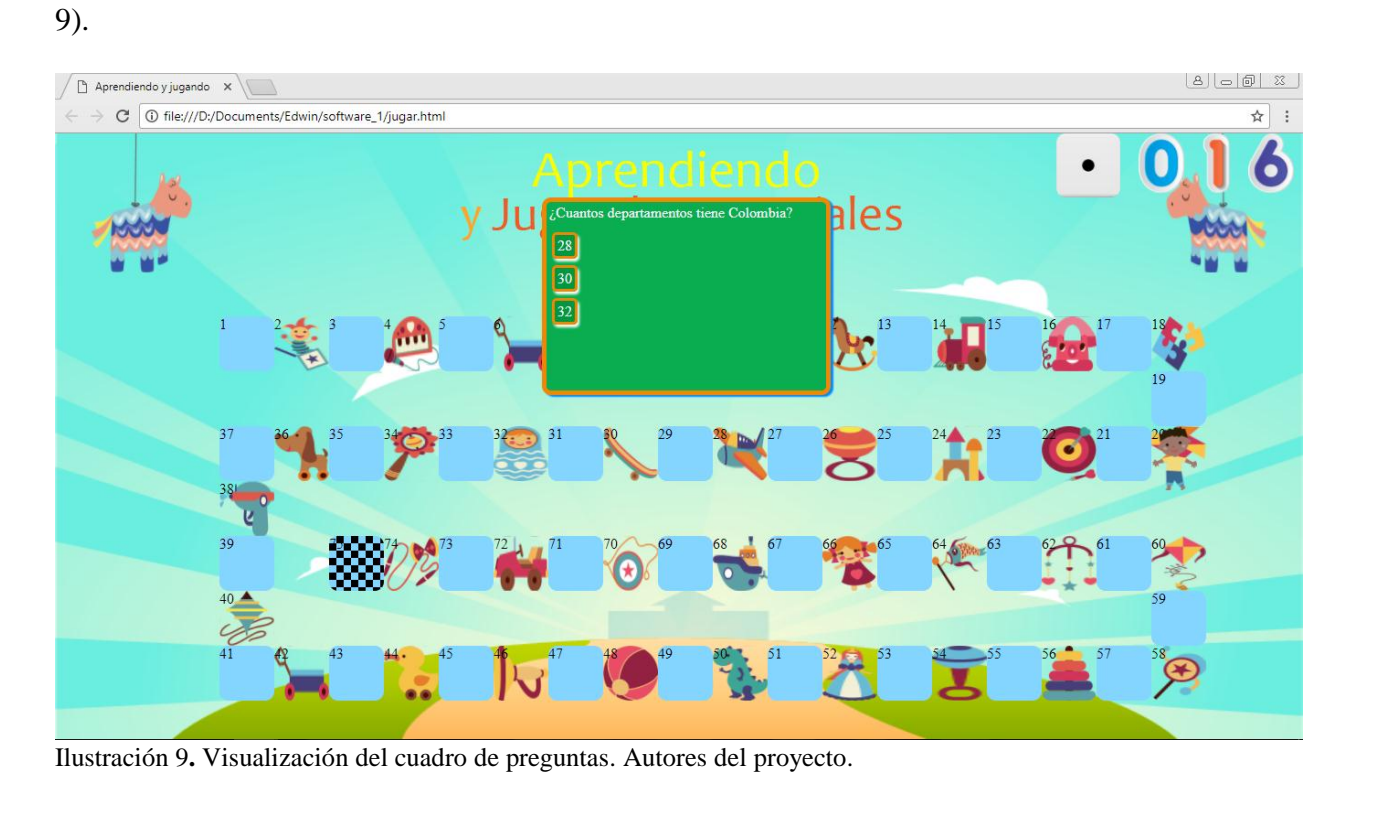

<span id="page-38-0"></span>Cuando el estudiante responde correctamente, se desaparece el recuadro para continuar con la activad, de lo contrario, no podrá seguir jugando hasta que acierte la pregunta correcta.

El alumno cuando complete la actividad y se pose sobrela casilla número 75, le saldrá una medalla, la cual lo hace ganador del juego. (ver ilustración 10).

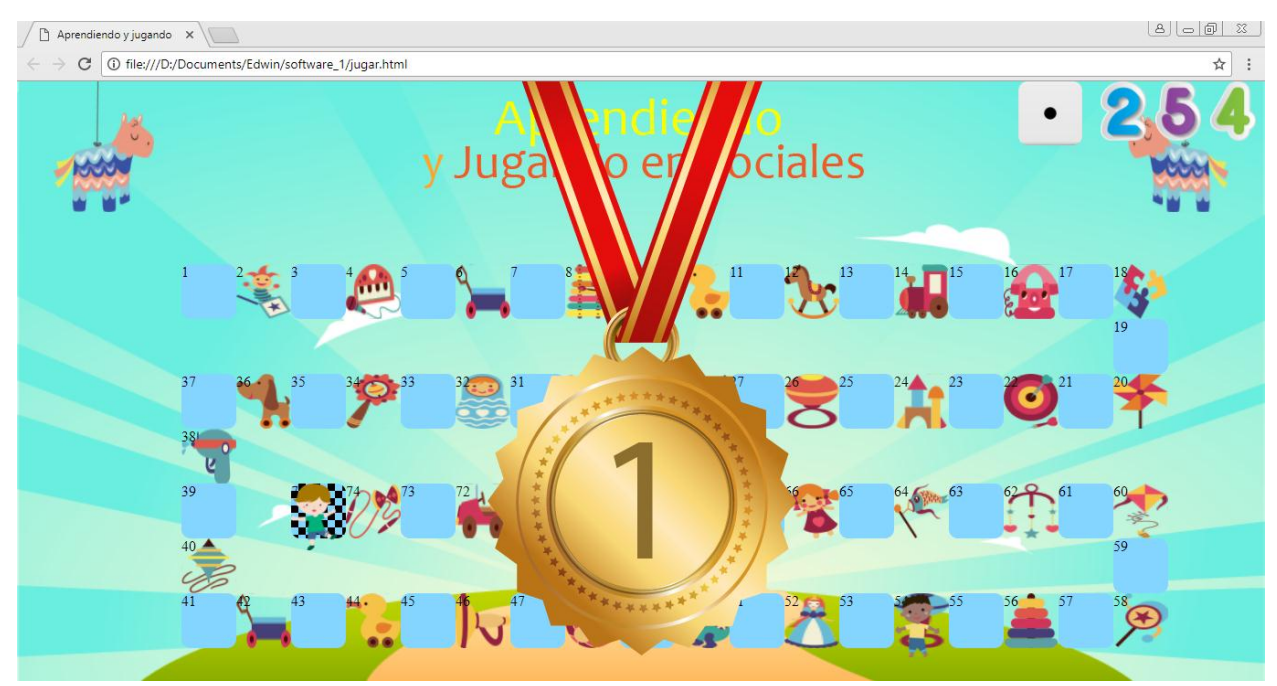

<span id="page-39-1"></span>Ilustración 10.Ganador del juego. Autores del proyecto.

## <span id="page-39-0"></span>**[4.5. Implementación del software](#page-2-0)**

La implementación del software educativo, el cual se realizó con la autorización de la docente del área de ciencias sociales, donde se realizó en el aula de informática, el cual hizo que los estudiantes se sintieran más conformes a la hora de interactuar con el producto. (ver ilustración 11).

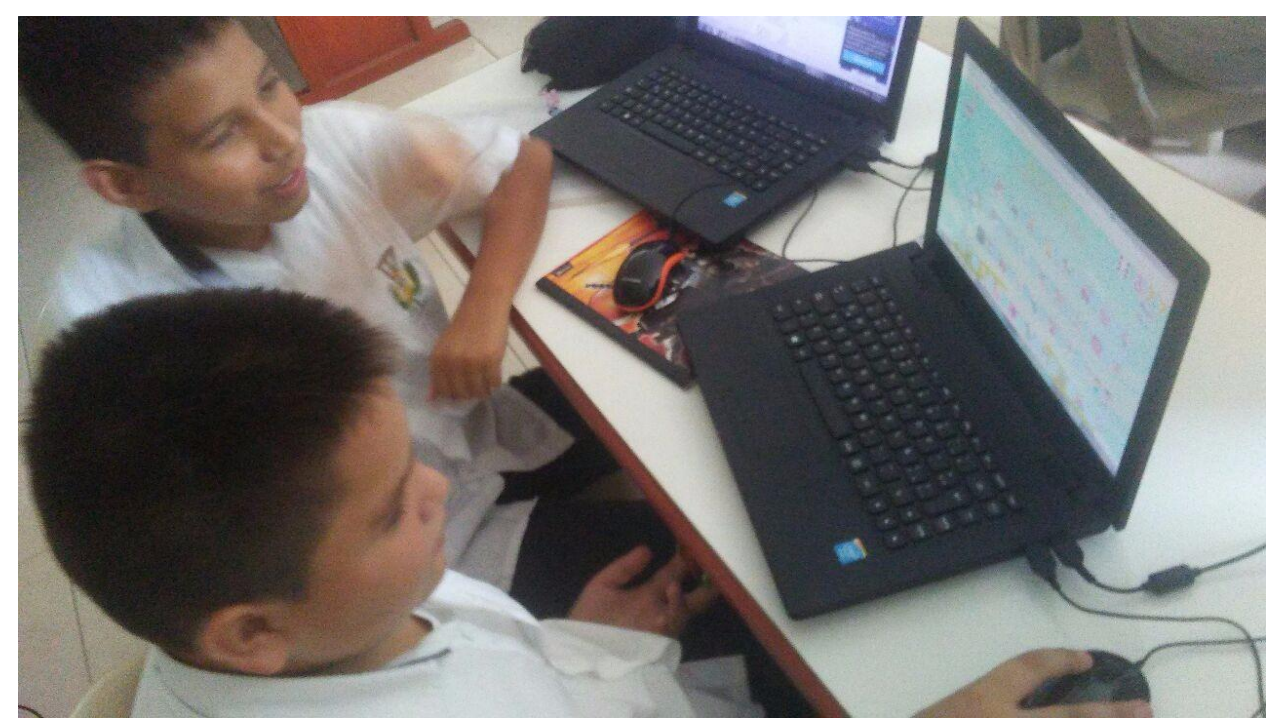

Ilustración 11**.** Implementación del software educativo. Autores del proyecto (2017).

<span id="page-40-0"></span>En el momento que se implementó, los estudiantes se encontraban muy ansiosos y animosos por la implementación del software.

# <span id="page-41-0"></span>**[Conclusiones](#page-2-0)**

Con este proyecto, pudimos observar que el software es una herramienta efectiva con que el estudiante pueda reforzar los conocimientos que el docente le imparte, y también se permitió dejar una herramienta tecnológica a la Institución Educativa.

Se pudo observar que el estudiante puede manejar productos tecnológicos para que pueda afianzar el método de enseñanza que desempeñan.

Para poder permitir que otros estudiantes puedan interactuar con el software, el mismo se entrega a la institución educativa Instituto Técnico Industrial "Lucio Pabón Núñez", y queda a su cargo la manipulación del mismo.

## <span id="page-42-0"></span>**[Referencias](#page-2-0)**

- (02 de febrero de 2013). Obtenido de CONCEPTOS BÁSICOS DE LA TECNOLOGIA: https://colegio.redp.edu.co/centrojosemariac/index.php?option=com\_content&view=artic le&id=174:concept
- Casas, F. (23 de enero de 2009). *evolucion historica* . Obtenido de http://seduca.uaemex.mx/material/LIA/ISB/Sec2\_R.php
- Duro, V. (02 de julio de 2013). *gestiopolis*. Obtenido de Uso del software educativo en el proceso de enseñanza y aprendizaje : https://www.gestiopolis.com/uso-del-softwareeducativo-en-el-proceso-de-ensenanza-y-aprendizaje/
- *eumed.net*. (2010). Obtenido de Referentes teóricos del uso de los softwares educativos en el proceso de enseñanza-aprendizaje de la Educación Secundaria Básica: http://www.eumed.net/libros-

gratis/2011b/953/Referentes%20teoricos%20del%20uso%20de%20los%20softwares%20 educativos.htm

*hiru.es*. (2013). Obtenido de ¿Qué Son Las Ciencias Sociales?: http://www.hiru.eus/es/cienciassociales/que-son-las-ciencias-sociales

*Instituto Tecnico Industrial Lucio Pabos Nuñez*. (2016). Obtenido de http://itilpn.edu.co/

Jimenez, Y. (2014). *Los medios de enseñanza y su importancia en el PEA*. Obtenido de http://www.monografias.com/trabajos103/medios-ensenanza-y-su-importanciapea/medios-ensenanza-y-su-importancia-pea.shtml

*la geografia* . (10 de junio de 2016). Obtenido de https://geografia649.wordpress.com/

Ospina, H. (diciembre de 2015). *REVISTA LATINOAMERICANA DE CIENCIAS* 

*SOCIALES,NIÑEZ Y JUVENTUD*. Obtenido de

http://biblioteca.clacso.edu.ar/Colombia/alianza-cinde-

umz/20151211062618/RevistaLatinoamericanaVol.13N.2julio-diciembre2015.pdf

*Revista de Investigación Educativa*. (02 de julio de 2013). Obtenido de

http://revistas.um.es/rie/article/viewFile/200591/163381

Salazar, L. (2012). *Desarrollo de Software Educativo*. Obtenido de http://www.academia.edu/11325498/Desarrollo\_de\_Software\_Educativo

Softdoit. (2015). *que es un software educativo*. Obtenido de

https://www.softwaredoit.es/definicion/definicion-software-educativo.html

## <span id="page-44-0"></span>**[Apéndice](#page-2-0)**

# PRUEBA NUMERO 1

Nombre: ninks Onpfau Laple Boinesa

Marque con X la respuesta correcta.

1) ¿Cuál es la montaña más alta de Colombia? RTA: [4] Pico Cristóbal Colón | | Pico Simón Bolívar | | Nevado del Ruiz 2) ¿Cuál es el departamento más grande de Colombia? RTA: ASucre BrAmazonas C) Boyacá 3) ¿Cuál es la ciudad más grande de Colombia? RTA: A) Bogotá B) Medellín C) Cúcuta 4) ¿Cuál es el día de la independencia en Colombia? RTA: A) 4 de Julio 6) 7 de Agosto C) 20 de Julio S) LEn qué año fue la batalla de Boyaçá? RTA: A) 1999 8) 1919 6) 2001 (6) ¿En qué departamento se encuentra la ciudad de Tunja? RTA: A) Cundinamarca B) Santander C) Bol aca / / ¿Cuantos departamentos tiene Colombia? RTA: A) 28 B 32 C 30 2) ¿Cuántas regiones naturales tiene Colombia? RTA; A: 6 B) S  $\bigcap_{\tau\in\mathcal{F}}$  $\sqrt{9}$  Es una región natural RTA: A) Región Andina B) Región Acuífera C) Región Central 10) ¿Cual es la Capital de Norte de Santander? RTA: A) Bucaramanga E) Cúcuta C) Ocaña 11) ¿De estas ciudades, cuál NO tiene mar? RTA; A) Barranquilla B) Sincelejo C) Cartagena 12) ¿Cuántas cordilleras tiene Colombia? RTA: A) 4 B) 5 C) 13) Es una de las cordilleras de Colombia RTA: A) C. Occidental B) C. Abierta C) C. Norte 14) Es el lago más grande de Colombia 14) Es el lago más grande de Colombia<br>RTA: A) Laguna de Cocha B) Laguna Nerete C) Lago de Tota 15) ¿Cuál es la capital del departamento del Magdalena? RTA: A Santa Marta E Santa Catalina C Santa Maria

<span id="page-44-1"></span>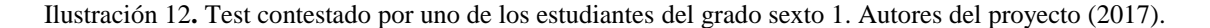

<span id="page-45-0"></span>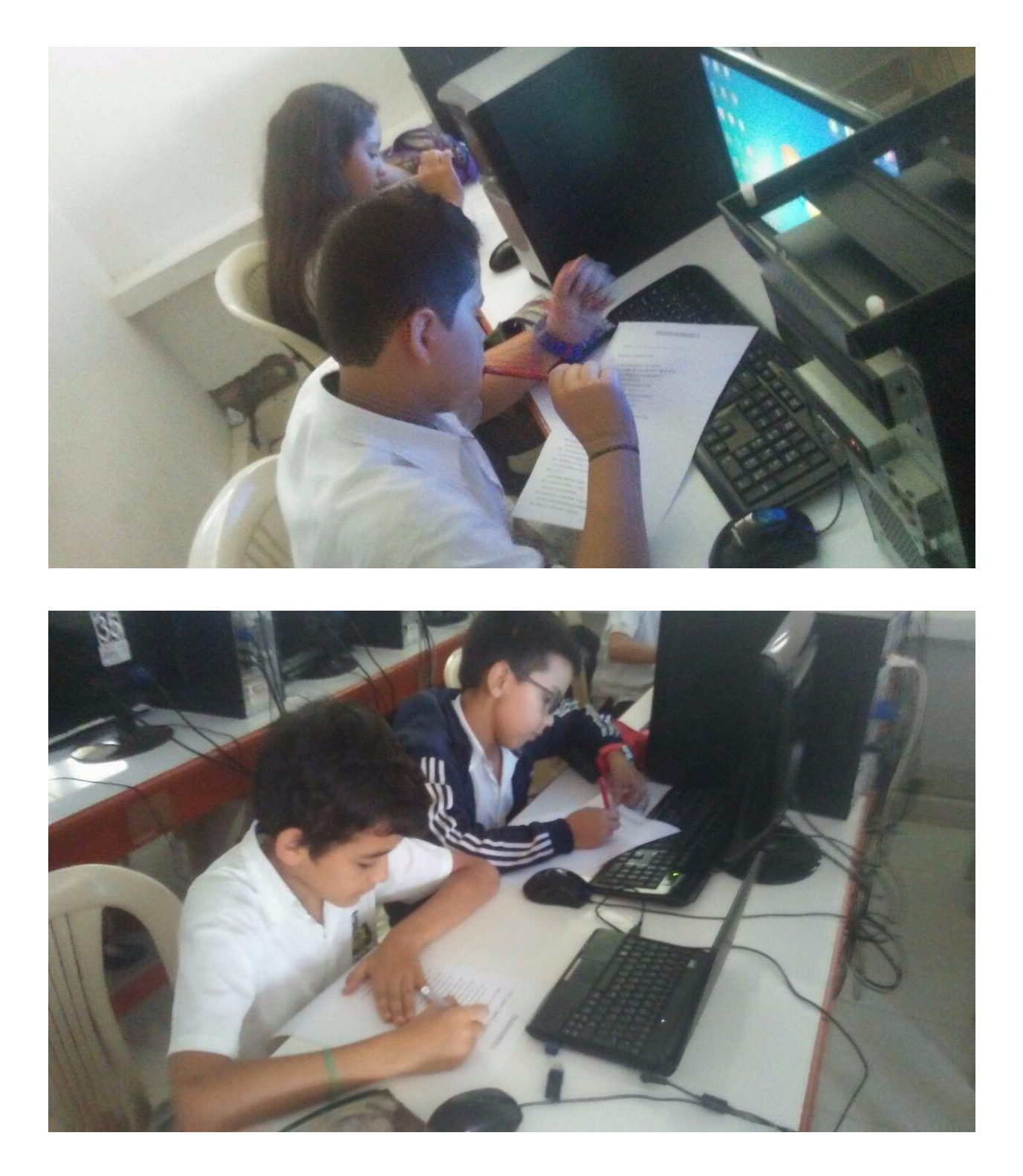

Ilustración 13*.* Estudiantes realizando el test evaluativo. Autores del proyecto.

<span id="page-46-0"></span>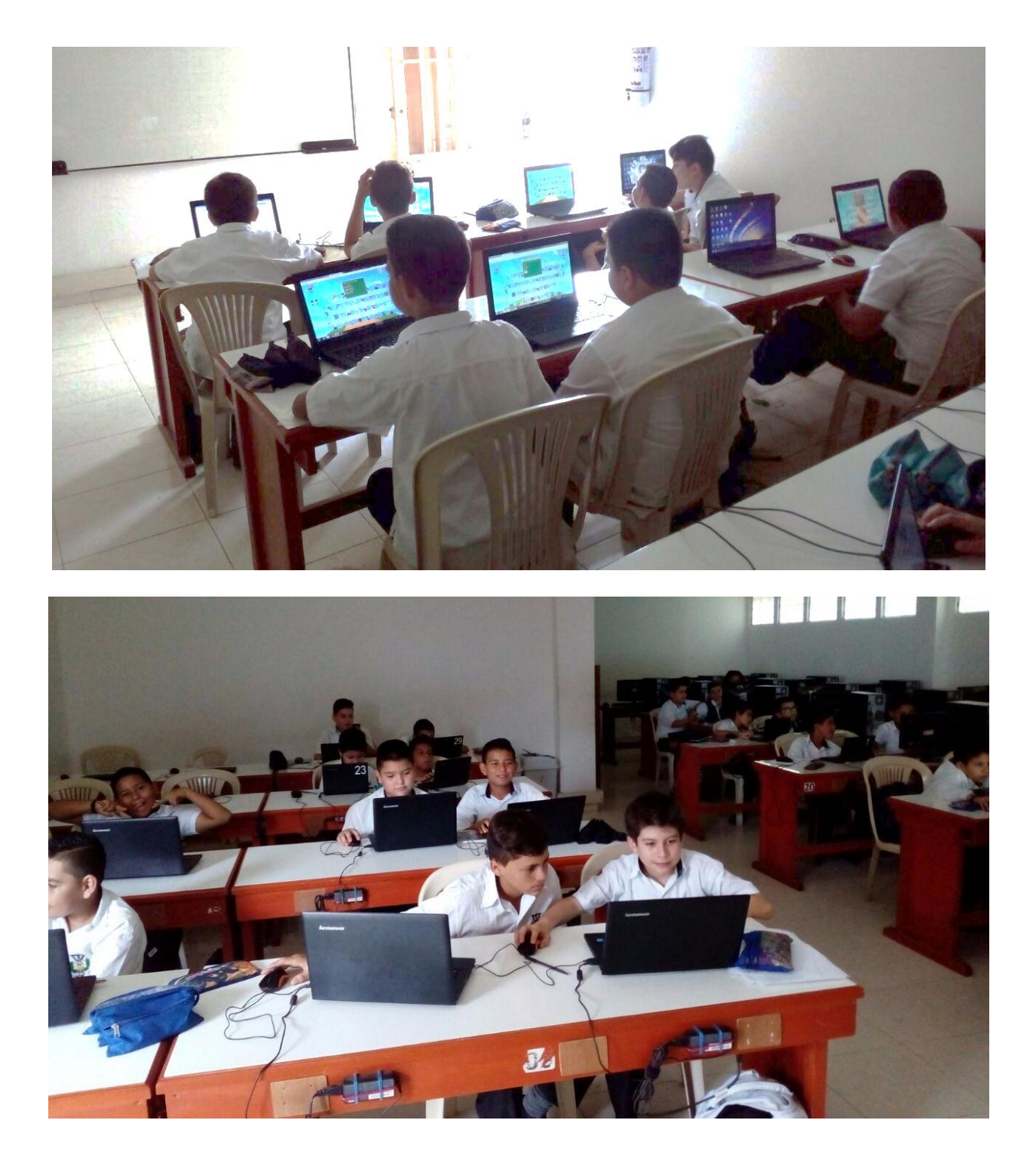

Ilustración 14. Implementación del software educativo. Autores del proyecto.